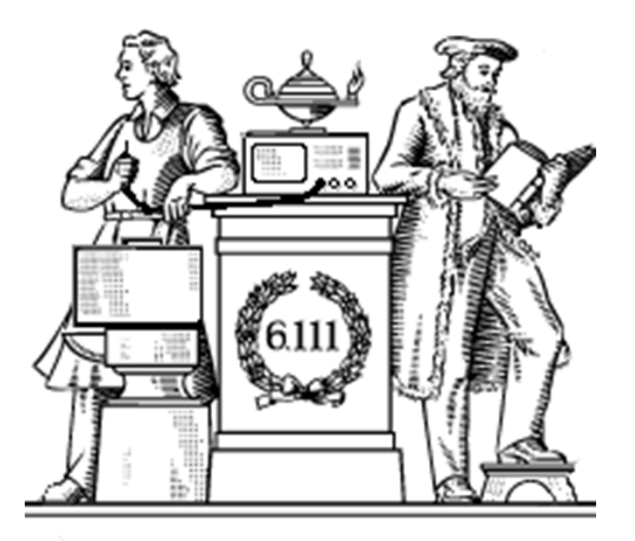

#### **Video**

- Display technologies
- Generating video sync signals
- Decoding NTSC video
	- -- color space conversions
- Generating pixels
	- -- test patterns
	- -- character display
	- -- sprite-based games

#### Lab #3 issued – due Tue 10/4

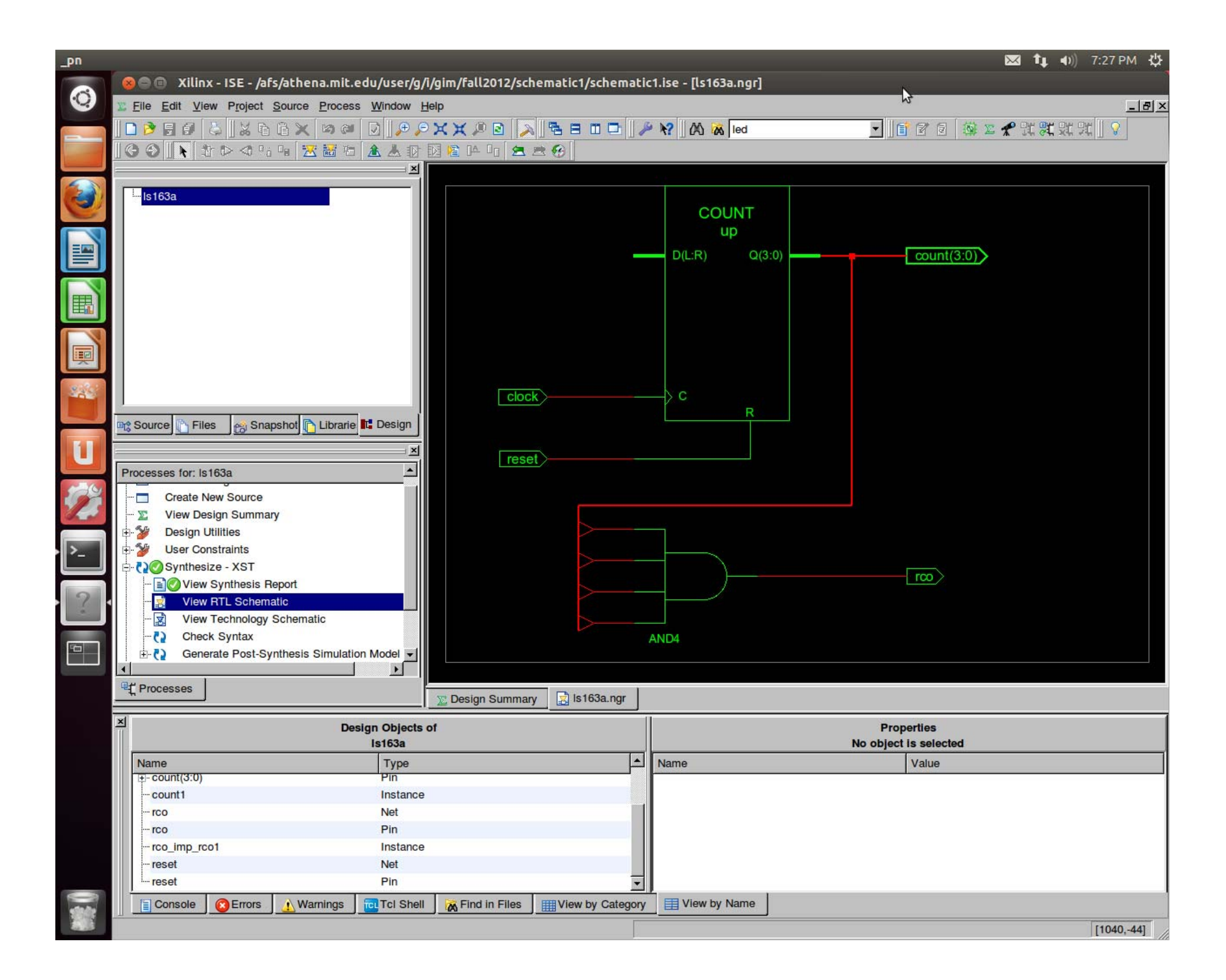

#### **Human Eye-Spectral Response**

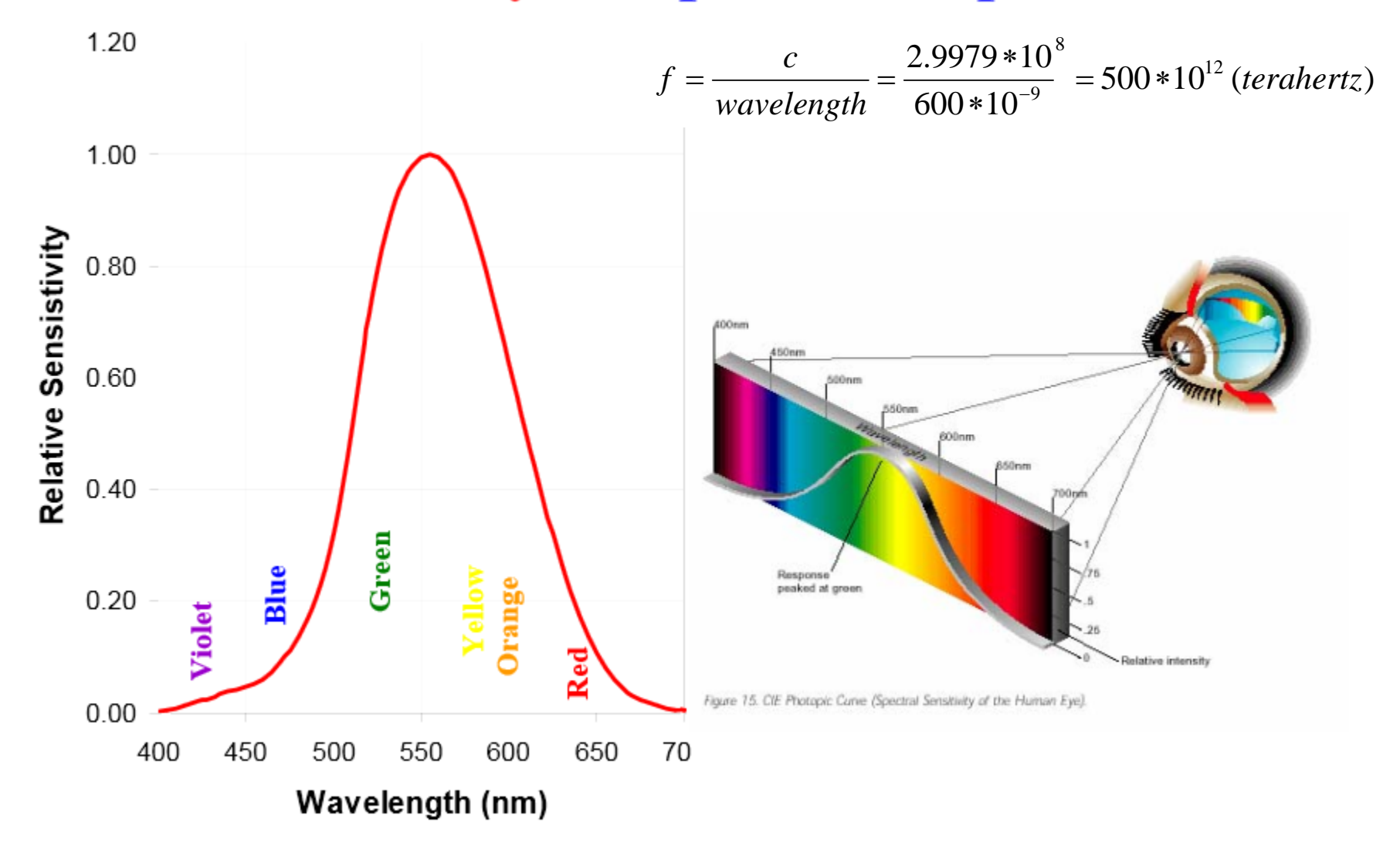

# **Display Terminology**

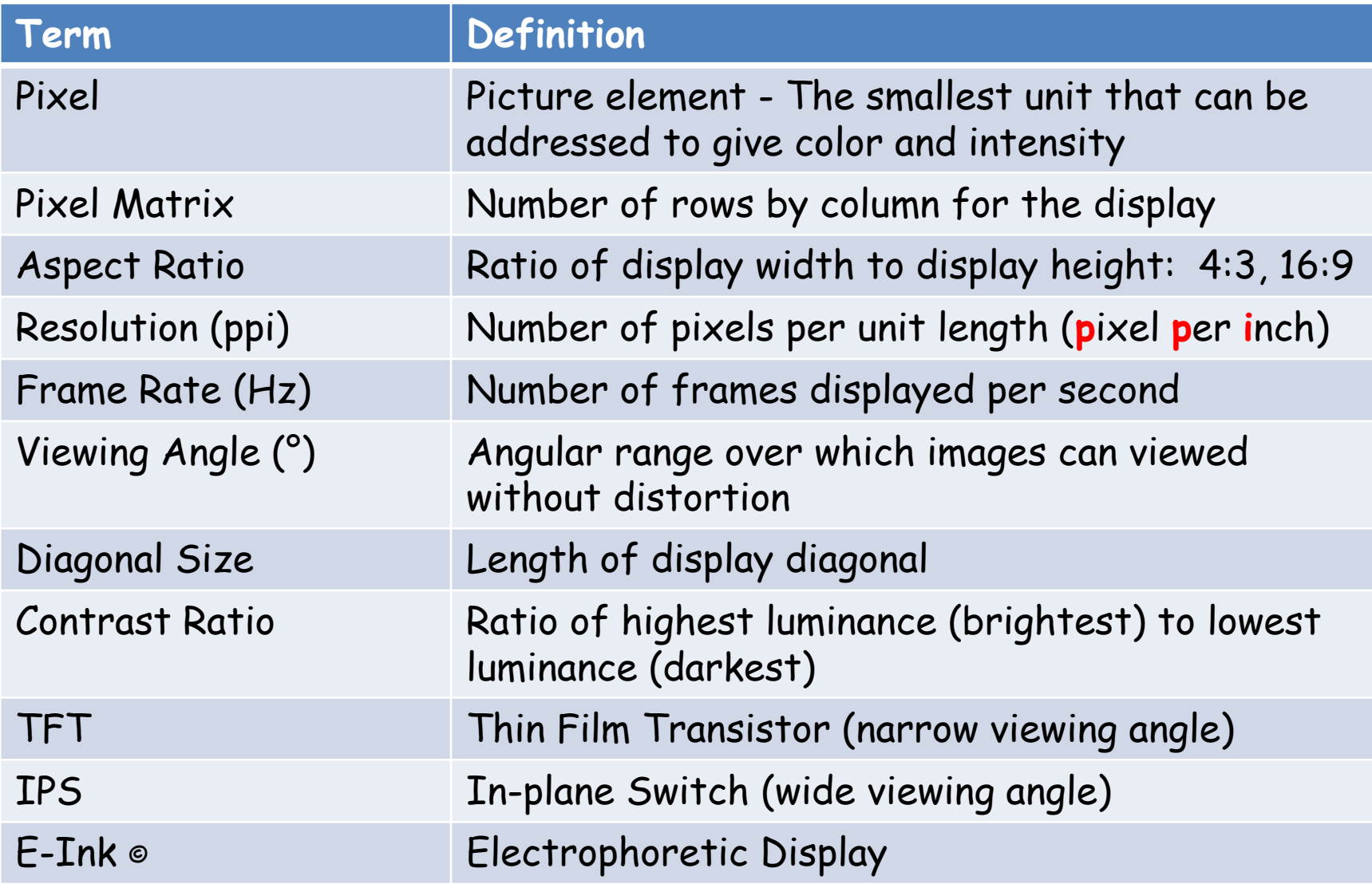

## **Display Resolution**

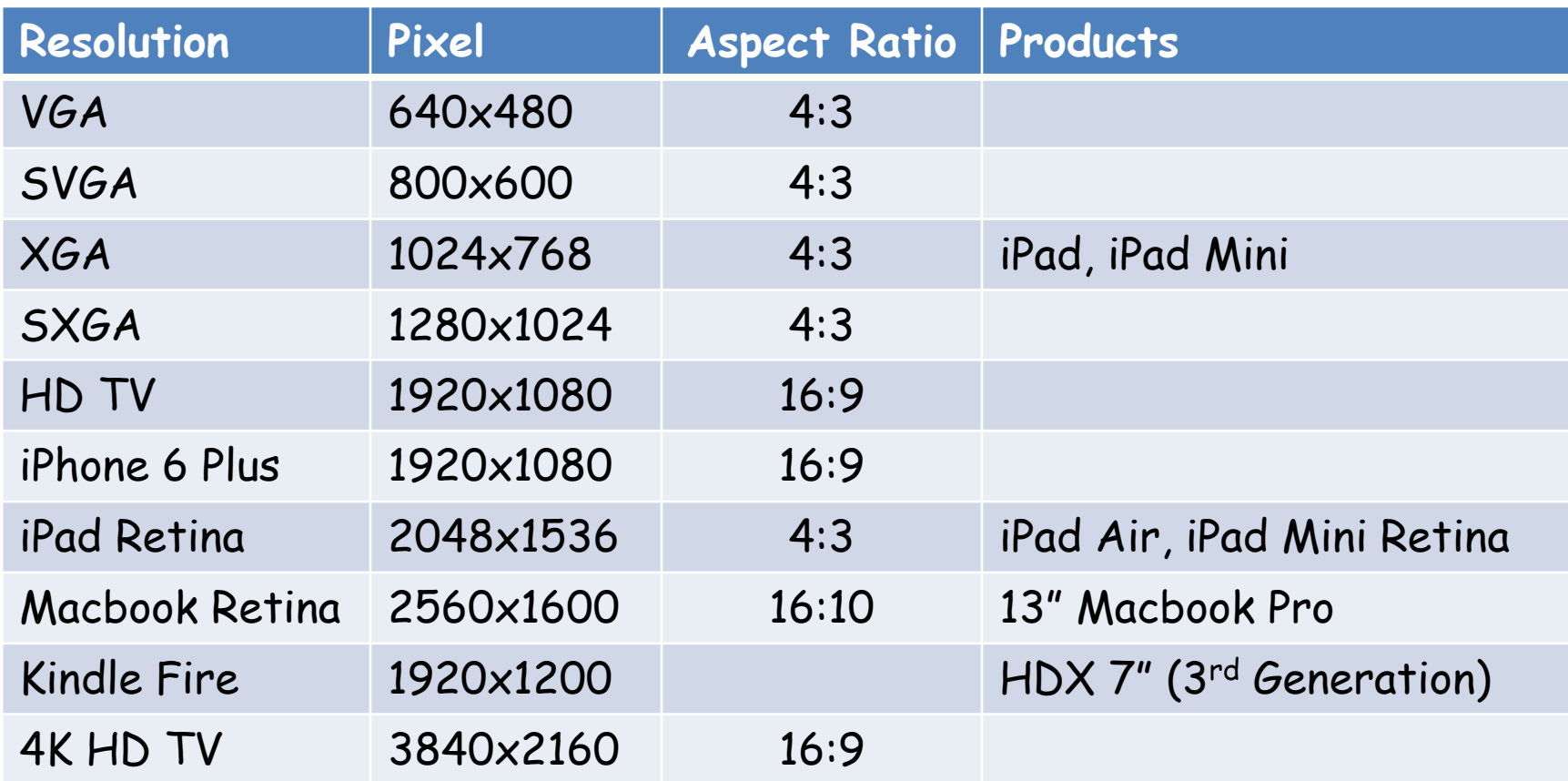

# **Display Types**

- Emissive Display
	- Liquid Crystal Display (LCD)
		- requires backlight source,
		- constant power
	- –— Cathode Ray Tube (CRT)
- Reflective Display
	- –– Electrophoretic Display (E-Ink)\*
		- Ultra Low Power displays are bi-stable, drawing power only when updating the display.
		- Viewable in sunlight ambient light reflected from display

#### \*Prof Joseph Jacbson, MIT

#### **TFT LCD**

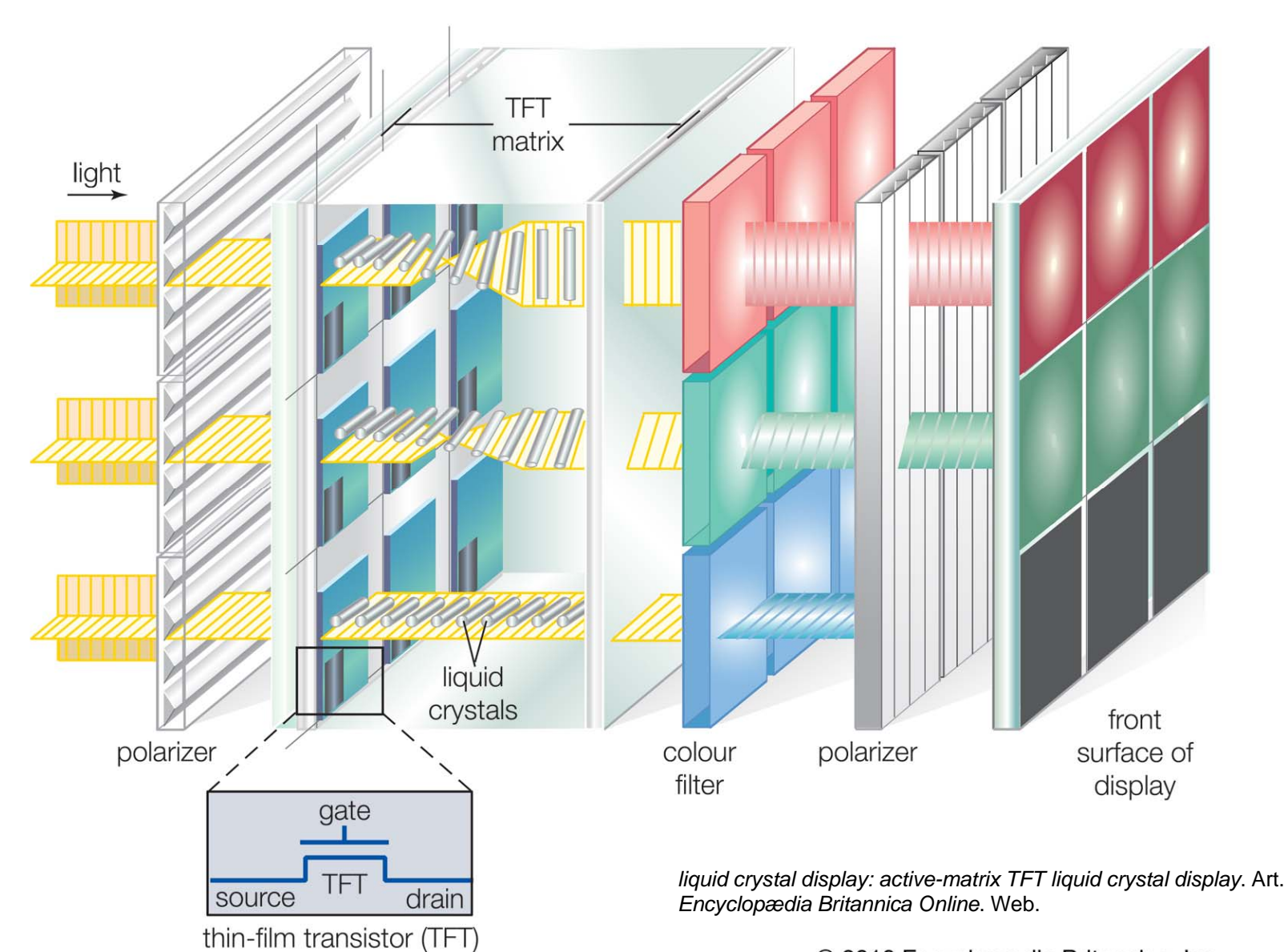

© 2010 Encyclopædia Britannica, Inc.

#### **E-Ink \***

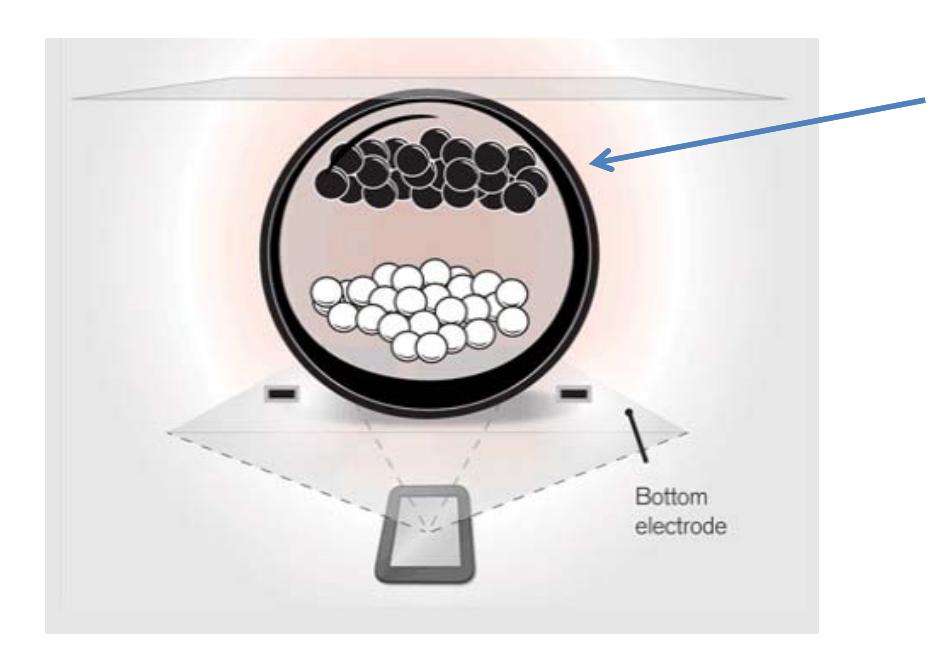

When a positive or negative electric field is applied, corresponding positively charged white particles or negatively charged black particles move to the top of the microcapsule where they become visible to the viewer.

This makes the surface appear white or black at that spot.

#### \*http://www.eink.com/technology.html

# **Background: Cathode Ray Tubes**

Deflection coil (aka yoke): magnetically steers beam in a left-to-right top-to-bottom pattern. There are separate H and V coils.

Cathode: separate beams for R, G and B

Shadow mask: ensures R beam only illuminates R pixels, etc.

Phosphor Screen: emits light when excited by electron beam, intensity of beam determines brightness

Source: PixTech

Anode

# **The CRT: Generalized Video Display**

Think of a color video display as a 2D grid of picture elements (pixels). Each pixel is made up of red, green and blue (RGB) emitters. The relative intensities of RGB determine the apparent color of a particular pixel.

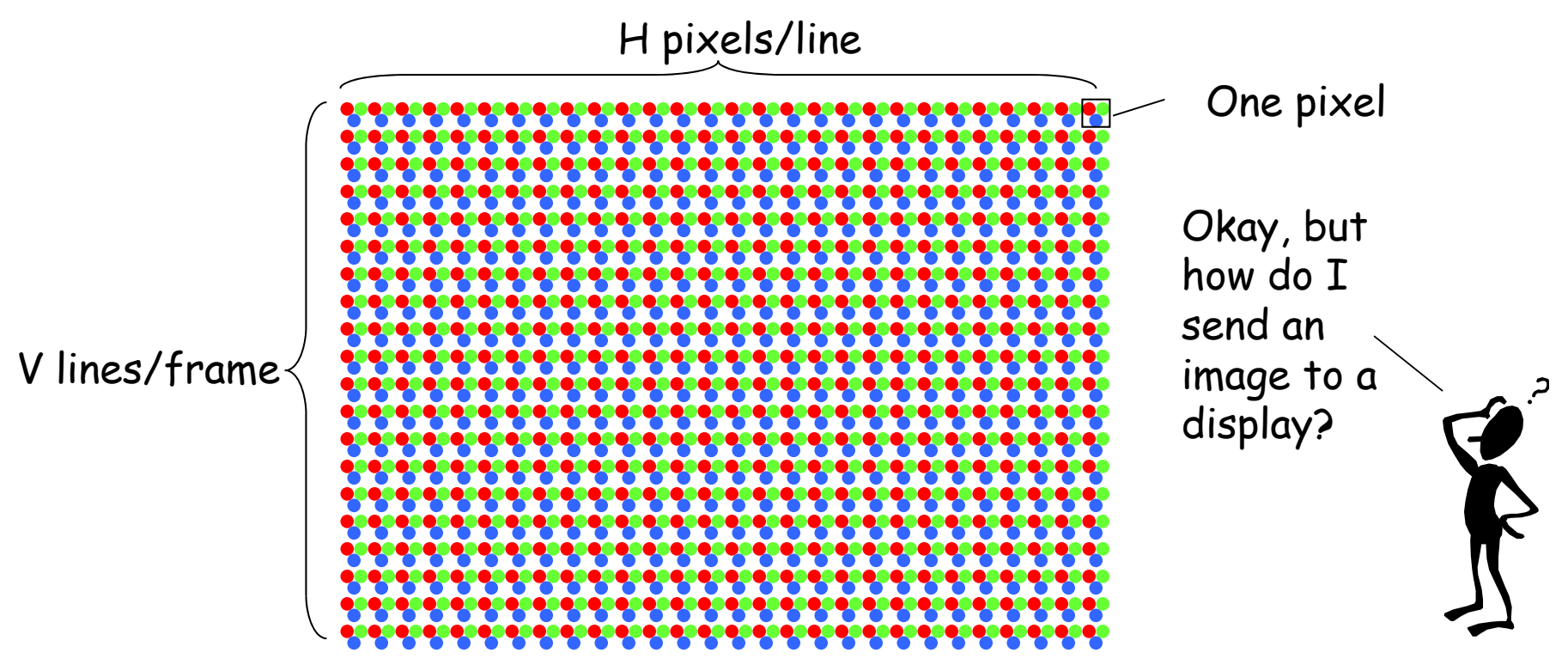

Traditionally H/V = 4/3 or with the advent of high-def 16/9. Lots of choices for H,V and display technologies (CRT, LCD, …) 6.111 Fall 2016Lecture 5 10

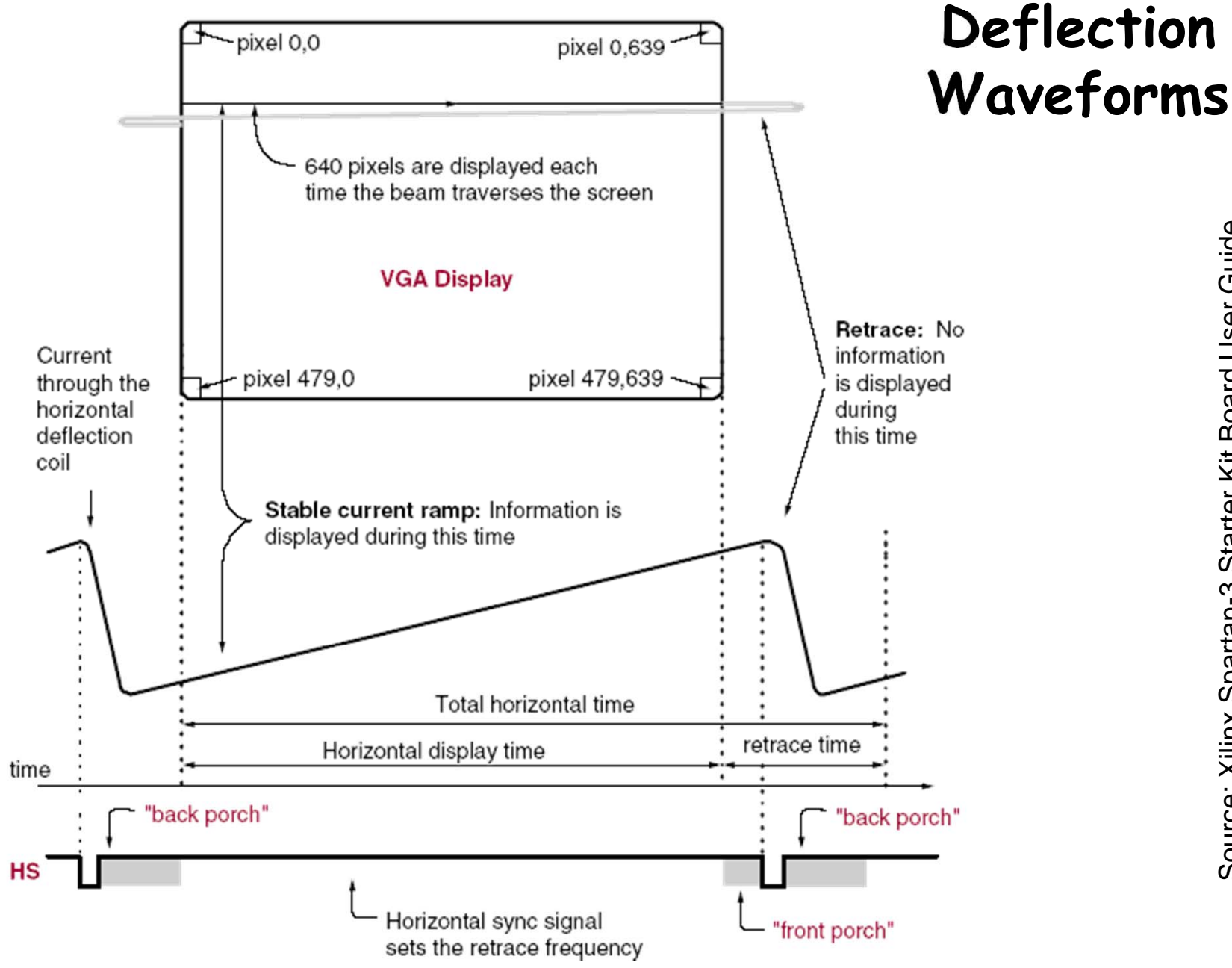

## **Sync Signals (HS and VS)**

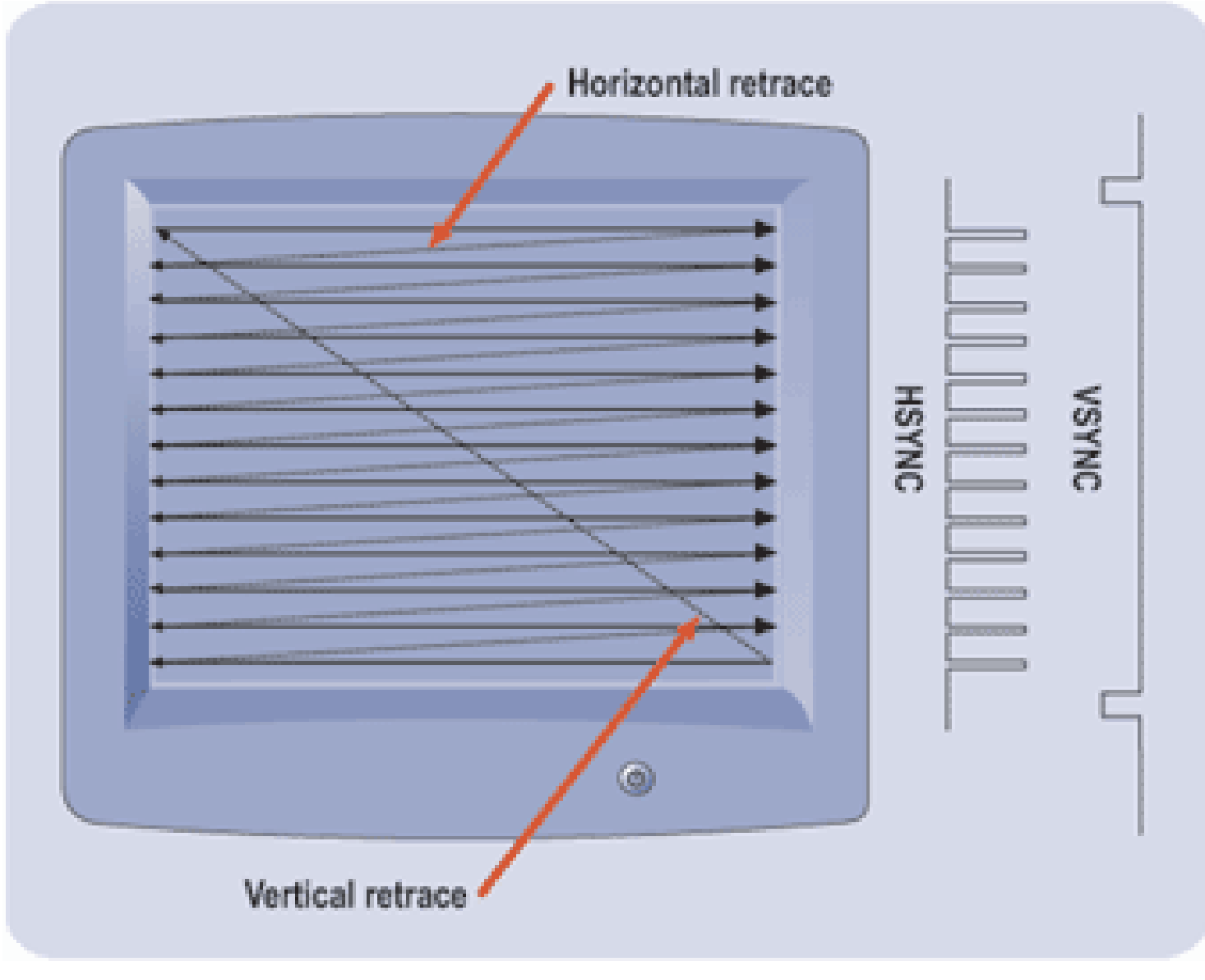

#### **Video Evolution**

• VGA (Video Graphics Array) standard being replaced by DVI (Digital Visual Interface) and HDMI (High Definition Multimedia Interface). HDMI ~ DVI + Audio.

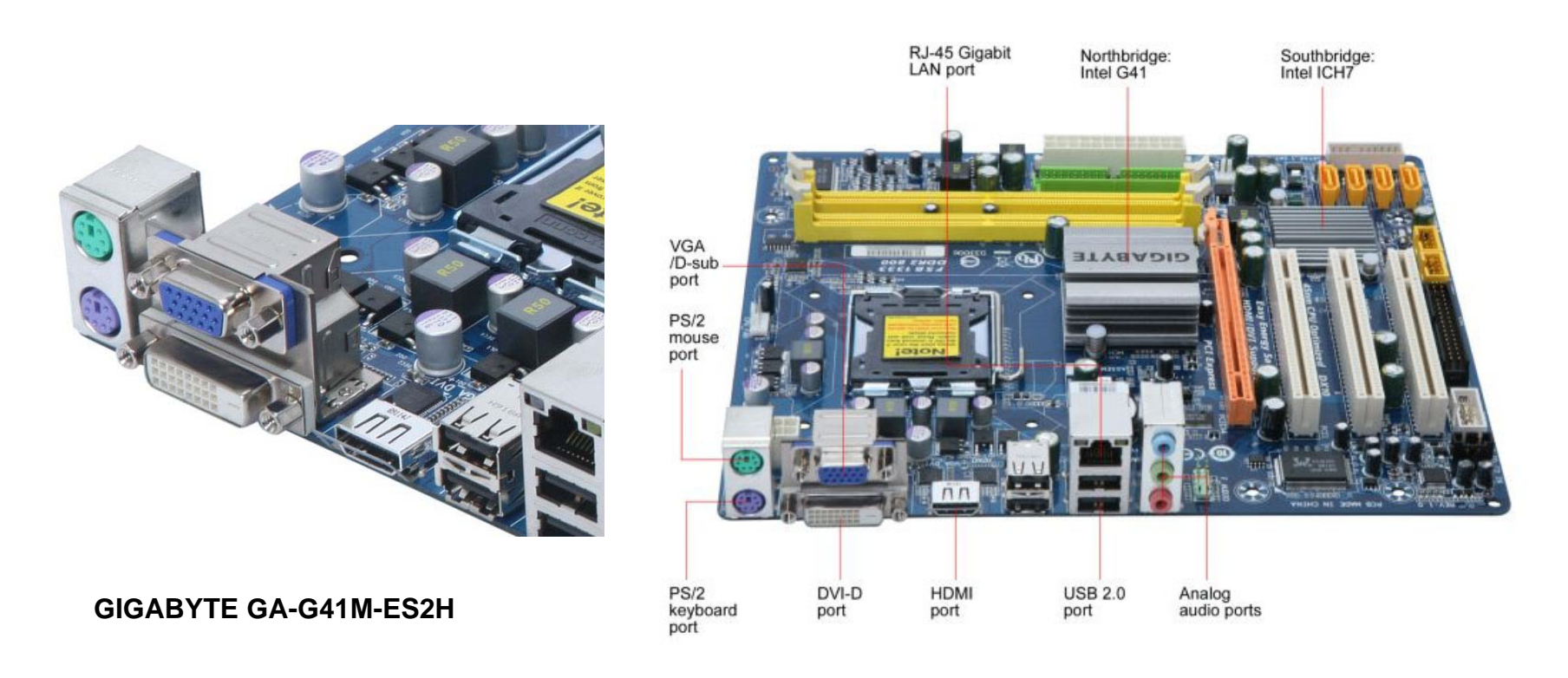

### **Sync Signal Timing**

The most common ways to send an image to a video display (even displays that don't use deflection coils, eg, LCDs) require you to generate two sync signals: one for the horizontal dimension (HS) and one for the vertical dimension (VS).

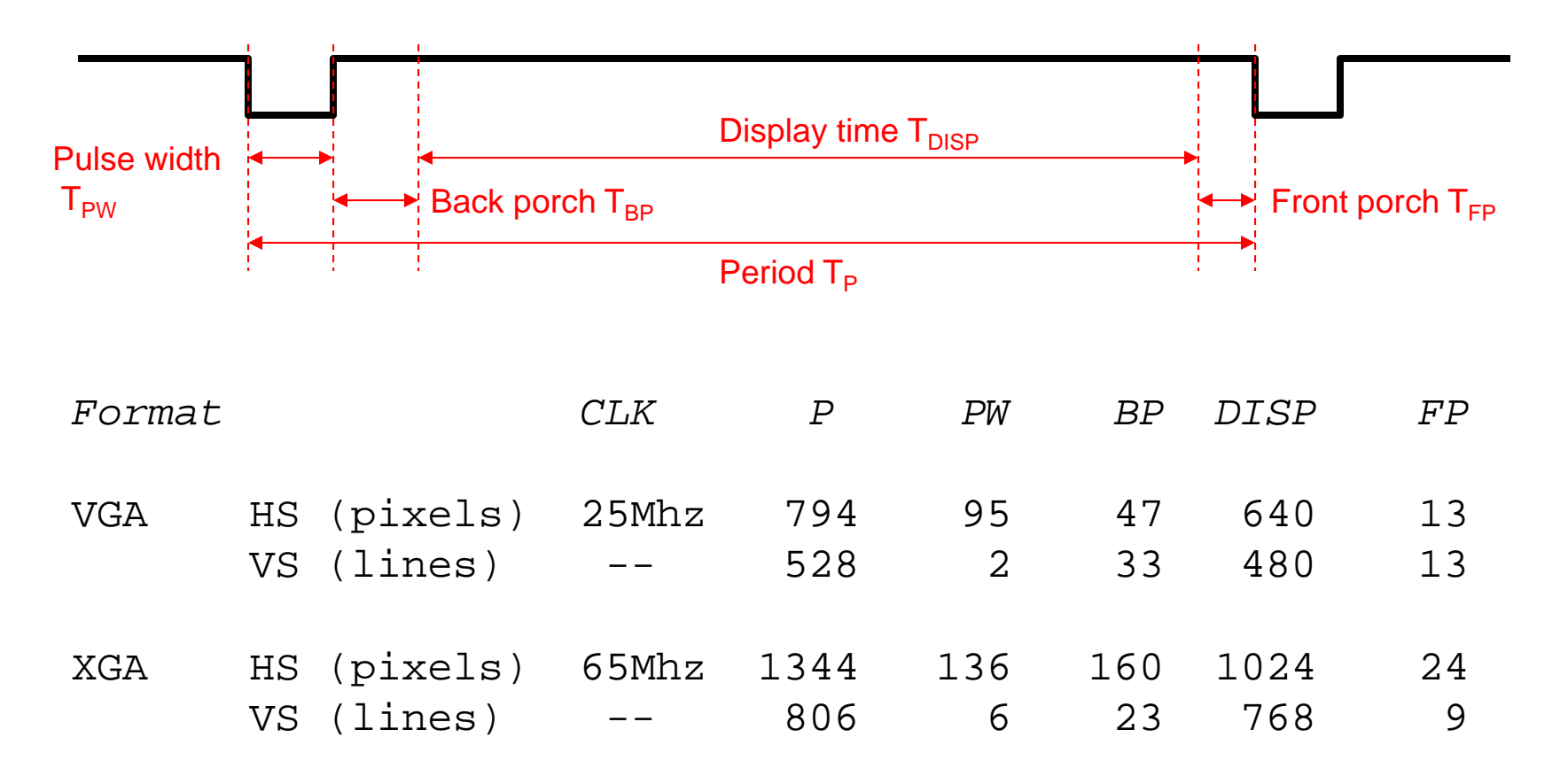

#### **Interlace**

Non-interlaced (aka progressive) scanning:

- VS period is a multiple of HS period
- Frame rate >= 60Hz to avoid flicker

Interlaced scanning:

VS period is *not* a multiple of HS period, so successive vertical scan are offset relative to horizontal scan, so vertical position of scan lines varies from frame to frame.

> NTSC example: •525 total scan lines (480 displayed) •2 fields of 262.5 scan lines (240 displayed). Field rate is 60Hz, frame rate = 30Hz

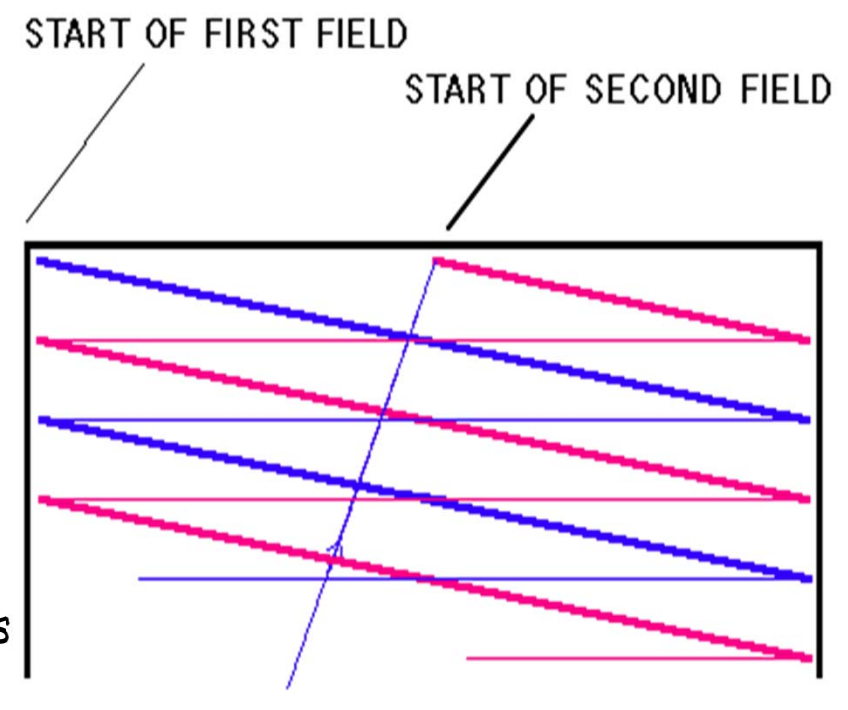

### **NTSC\*: Composite Video Encoding**

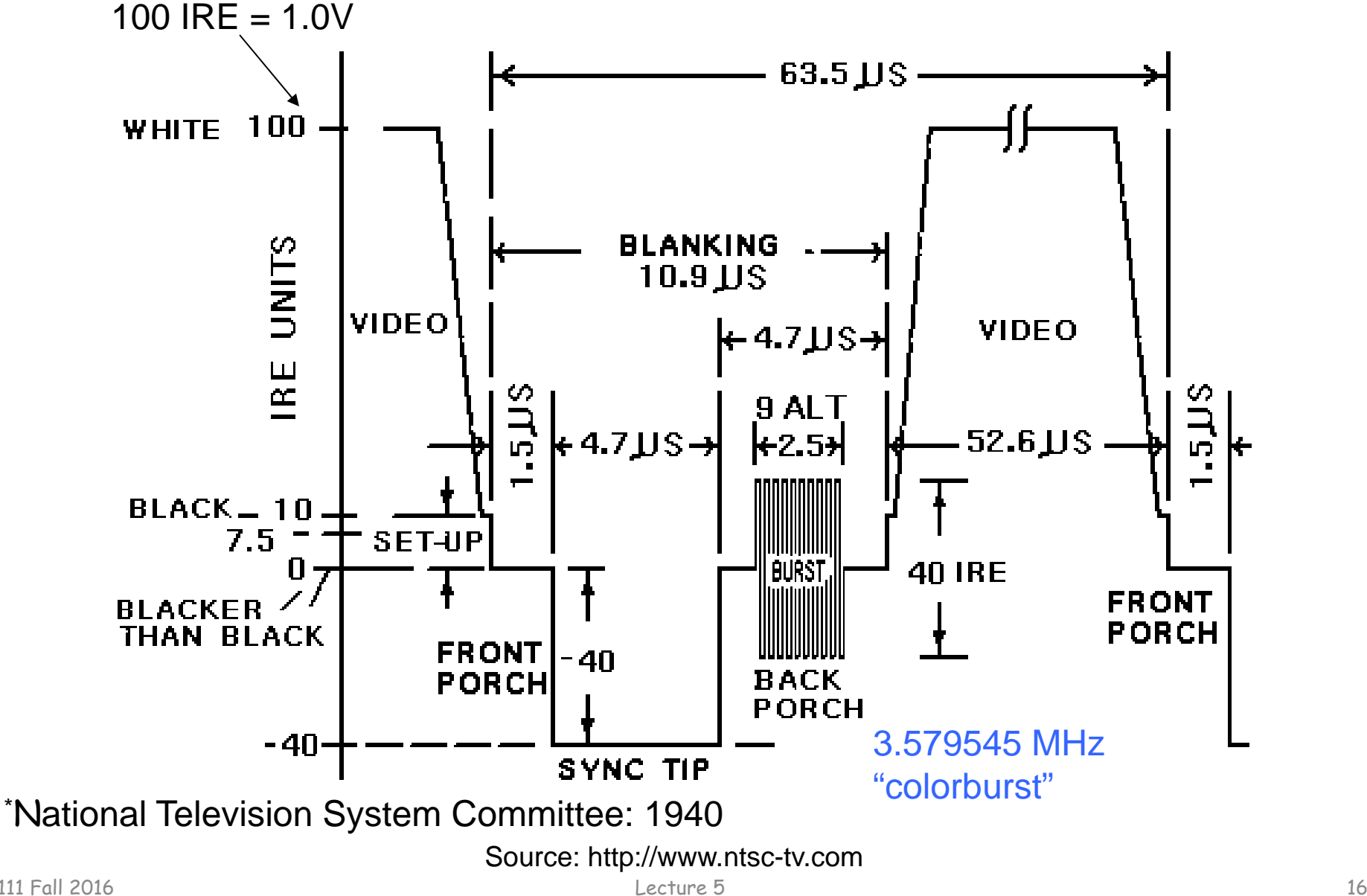

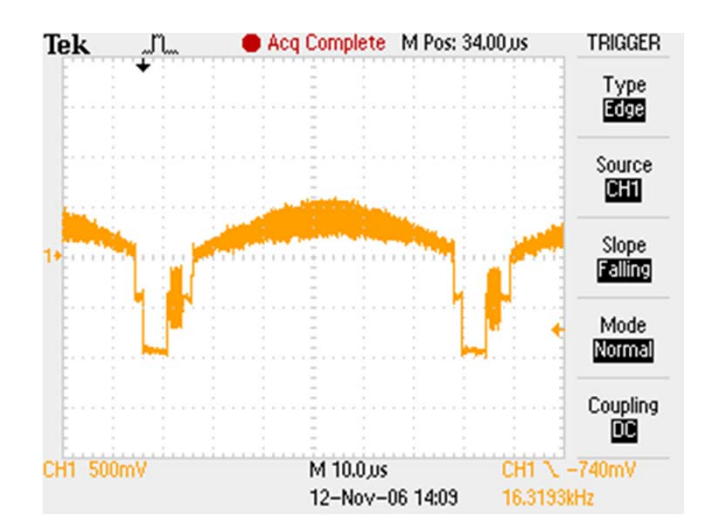

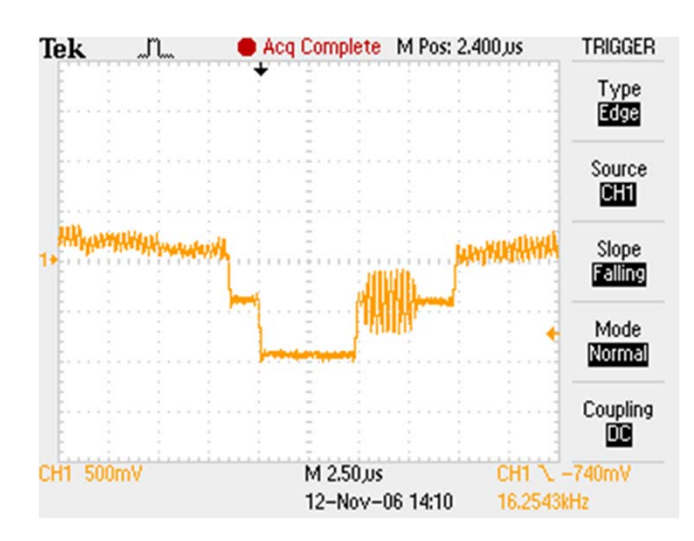

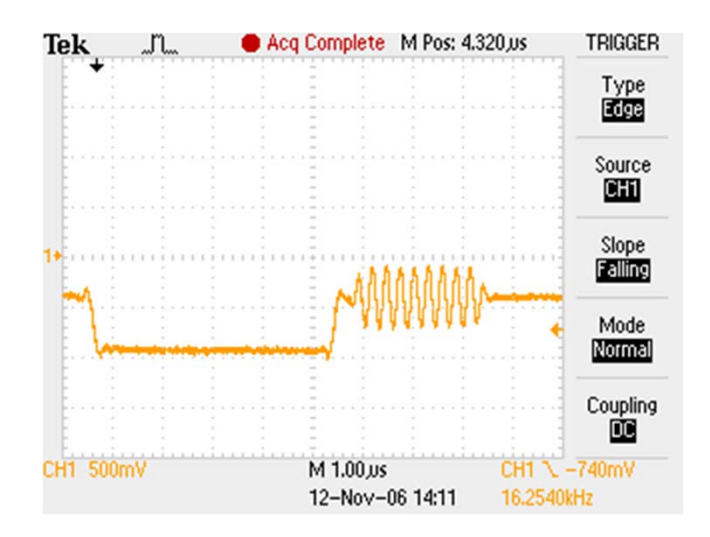

## **Video Capture: Signal Recovery**

- • Composite video has picture data and both syncs.
	- Picture data (video) is above the sync level.
	- Simple comparators extract video and composite sync.
- •Composite sync is fed directly to the horizontal oscillator.
- • A low-pass filter is used to separate the vertical sync.
	- The edges of the low-passed vertical sync are squared up by a Schmidt trigger.

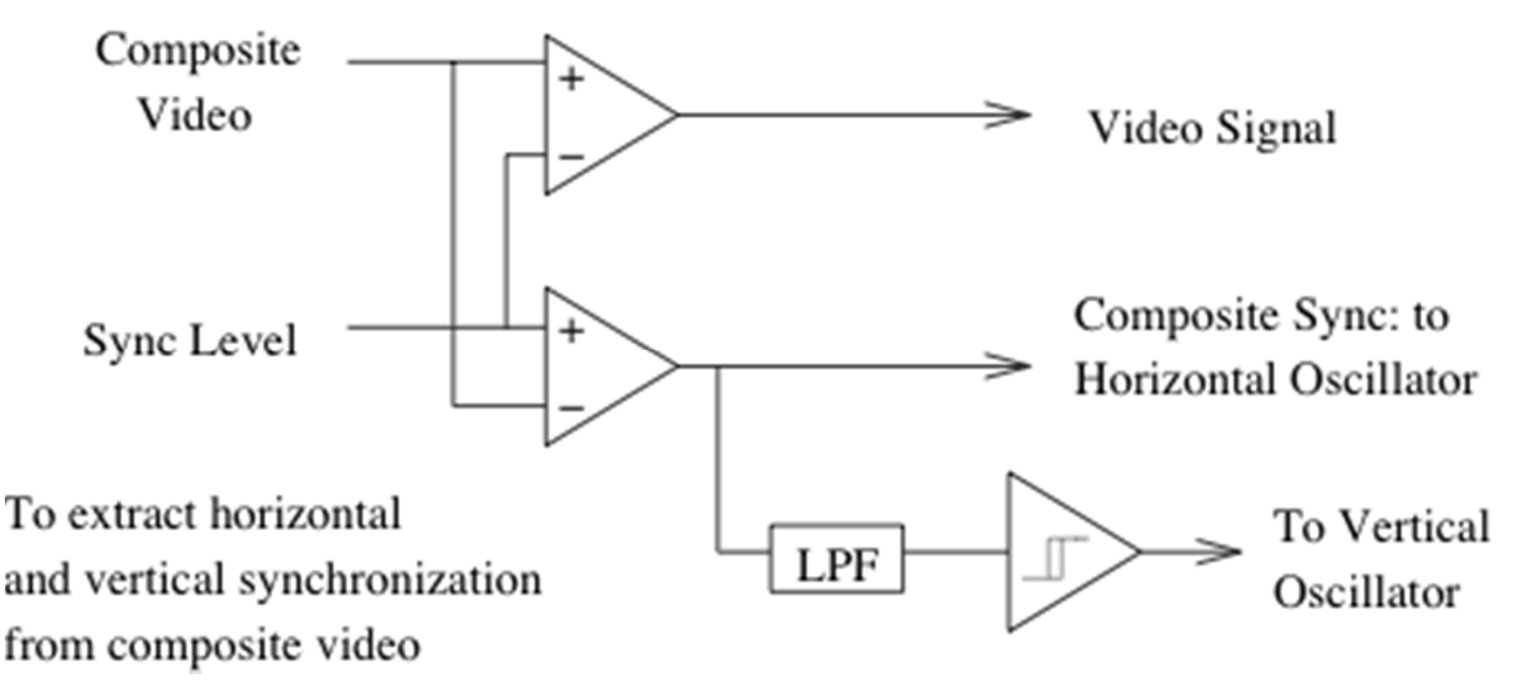

## **Labkit: ADV7185 NTSC Decoder**

- Decodes NTSC and PAL video (composite or S-video)
- Produces CCIR656 (10-bit) or CCIR601 (8-bit) digital data

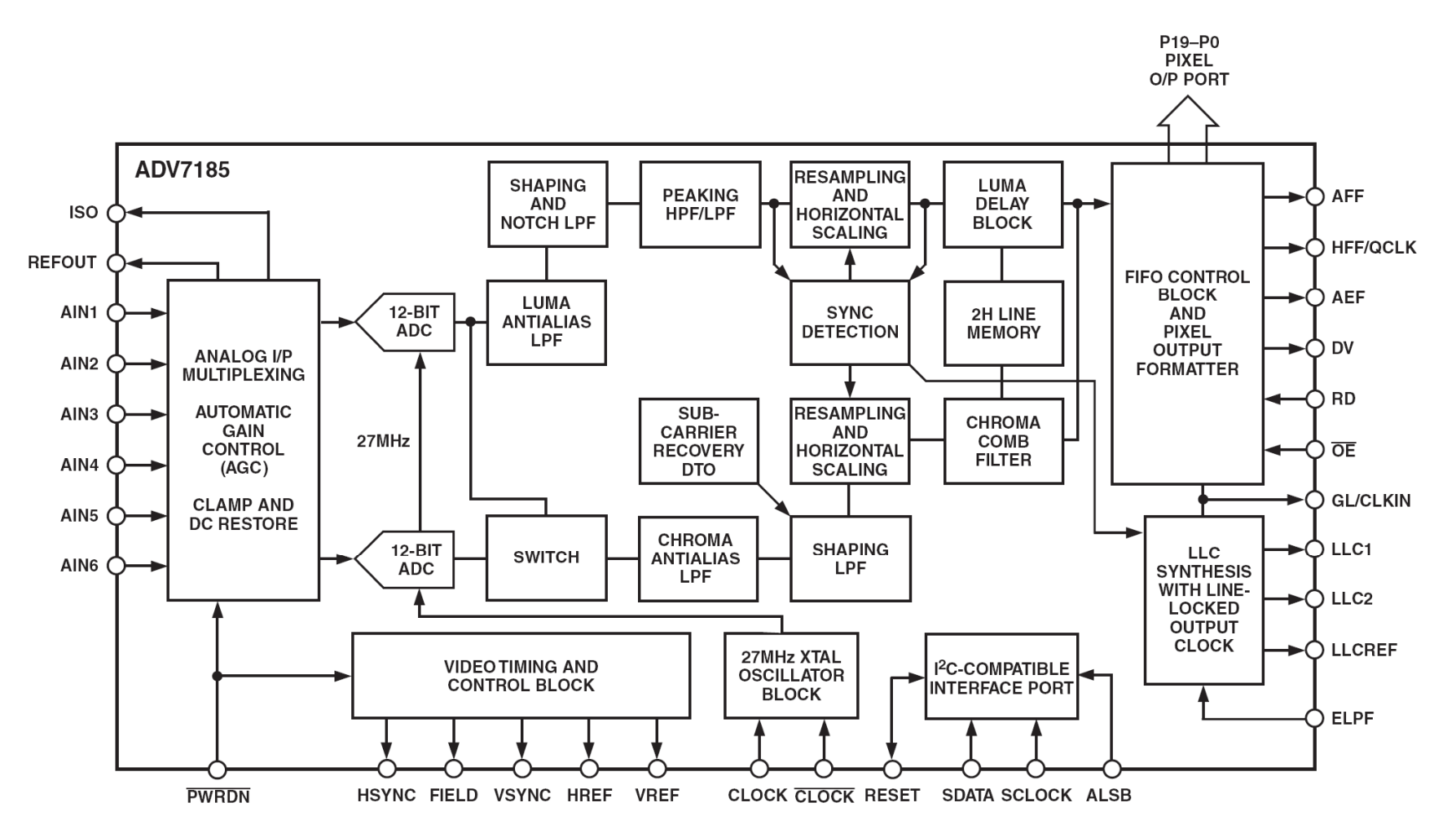

# **Labkit: ADV7185 NTSC Decoder**

- Decodes NTSC and PAL video (composite or S-video)
- Produces CCIR656 (10-bit) or CCIR601 (8-bit) digital data

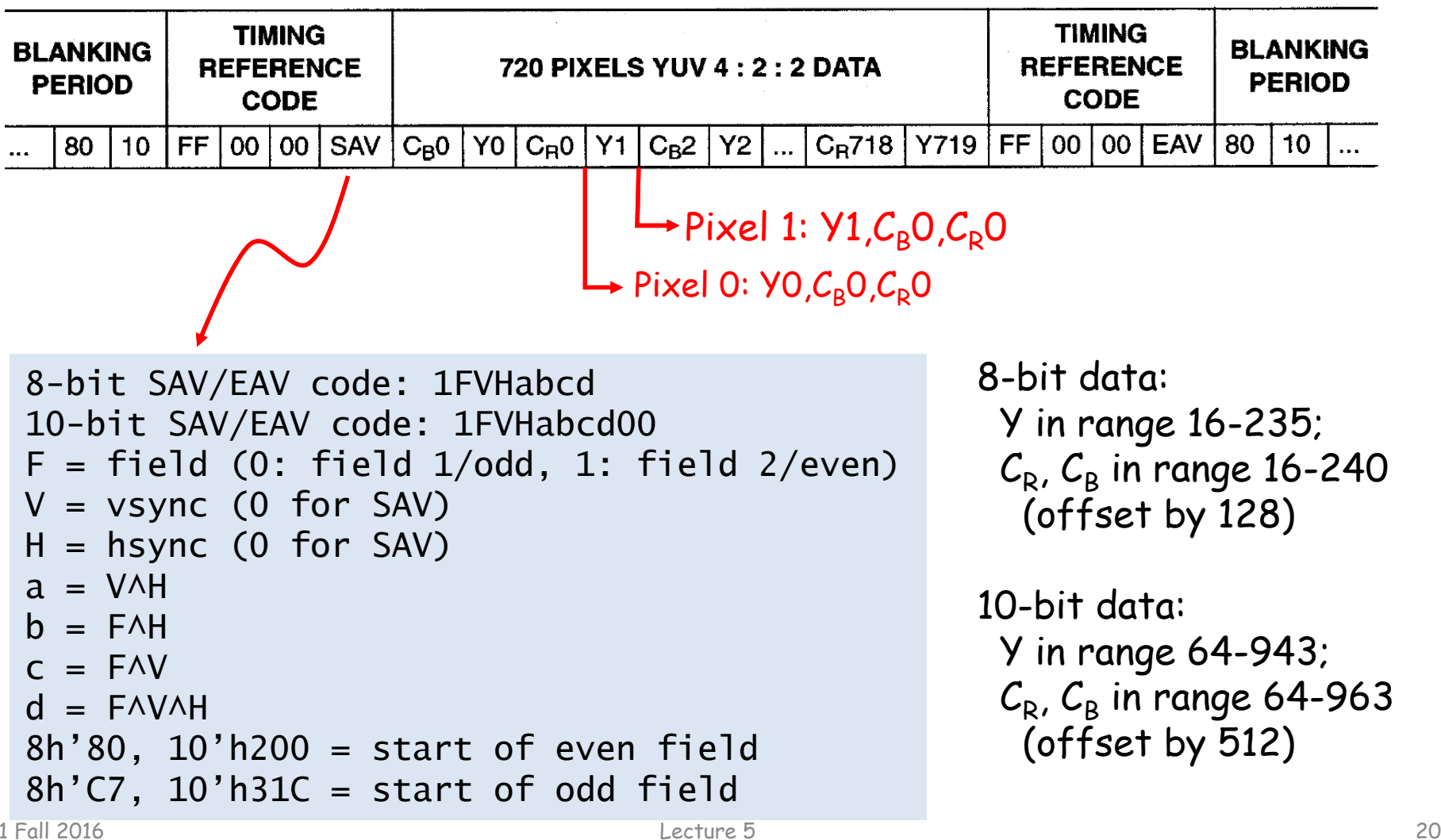

#### **YCrCb to RGB (for display)**

- 8-bit data
	- R = 1.164(Y 16) + 1.596(Cr 128)
	- G = 1.164(Y 16) 0.813(Cr 128) 0.392(Cb 128)
	- B = 1.164(Y 16) + 2.017(Cb 128)
- 10-bit data
	- R = 1.164(Y 64) + 1.596(Cr 512)
	- G = 1.164(Y 64) 0.813(Cr 512) 0.392(Cb 512)
	- B = 1.164(Y 64) + 2.017(Cb 512)
- Implement using
	- $-$  Integer arithmetic operators (scale constants/answer by 2 $^{\rm 11)}$
	- –5 BRAMs (1024x16) as lookup tables for multiplications

http://www-mtl.mit.edu/Courses/6.111/labkit/video.shtml

#### **Video Feature Extraction**

- A common technique for finding features in a real-time video stream is to locate the center-of-mass for pixels of a given color
	- Using RGB can be a pain since a color (eg, red) will be represented by a wide range of RGB values depending on the type and intensity of light used to illuminate the scene. Tedious and finicky calibration process required.
- Consider using a HSL/HSV color space
	- H = hue (see diagram)
	- ${\mathsf -}$  S = saturation, the degree by which color differs from neutral gray (0% to 100%)
	- – $\mathsf{-L}$  = lightness, illumination of the color (0% to 100%)
- Filter pixels by hue!

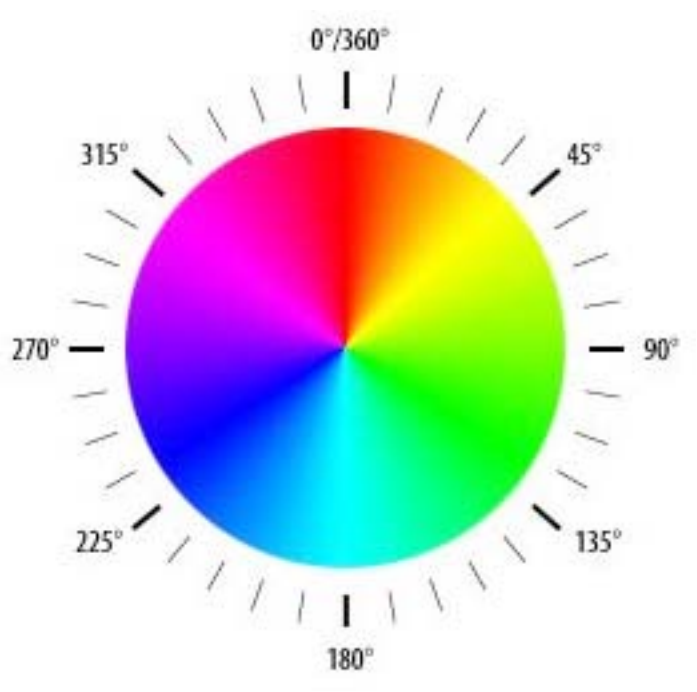

#### **Labkit: AD7194 Digital Video Encoder**

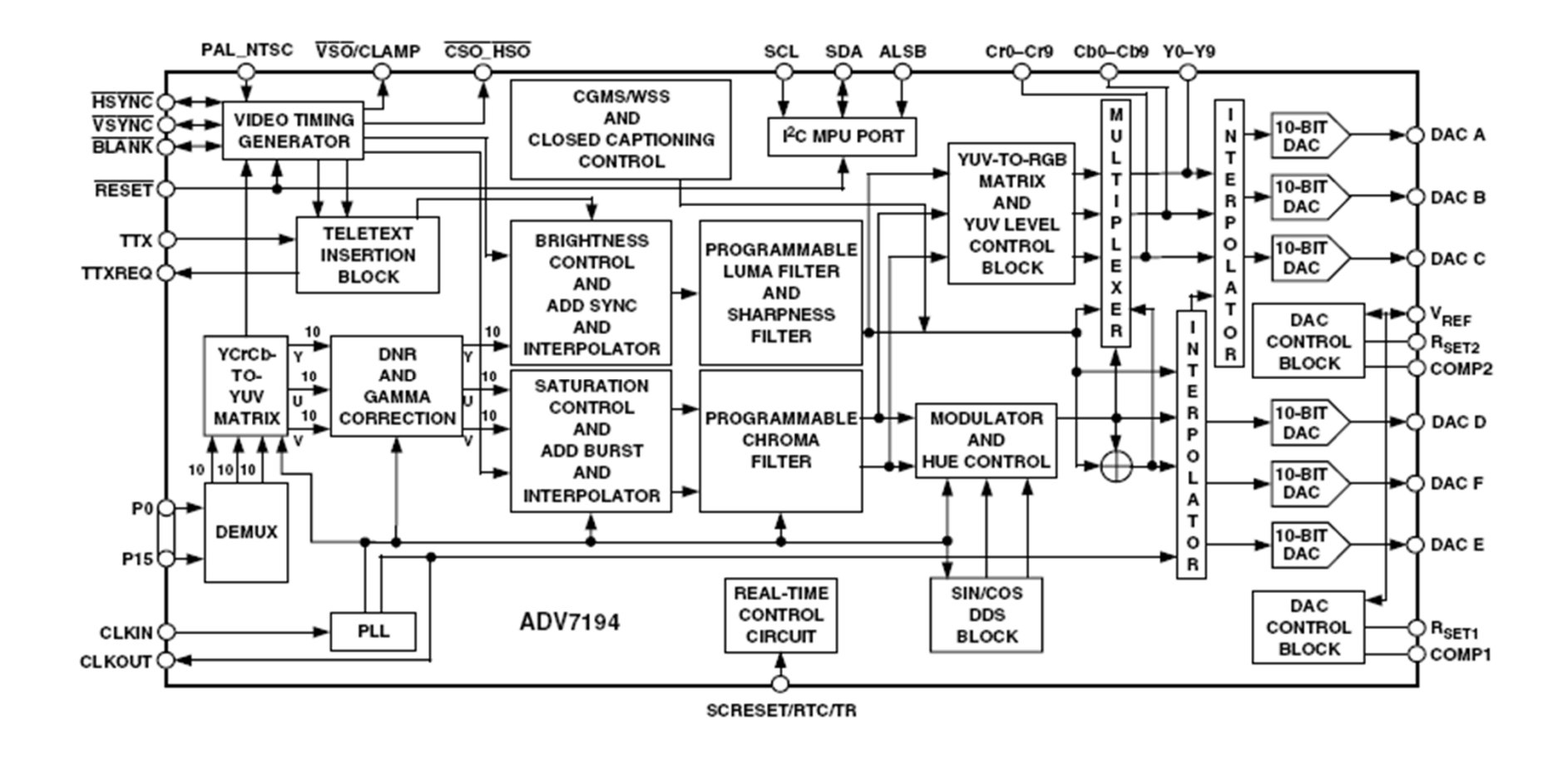

CCIR 601/656 4:2:2 digital video data  $\rightarrow$  analog baseband TV signal

#### **VGA (640x480) Video**

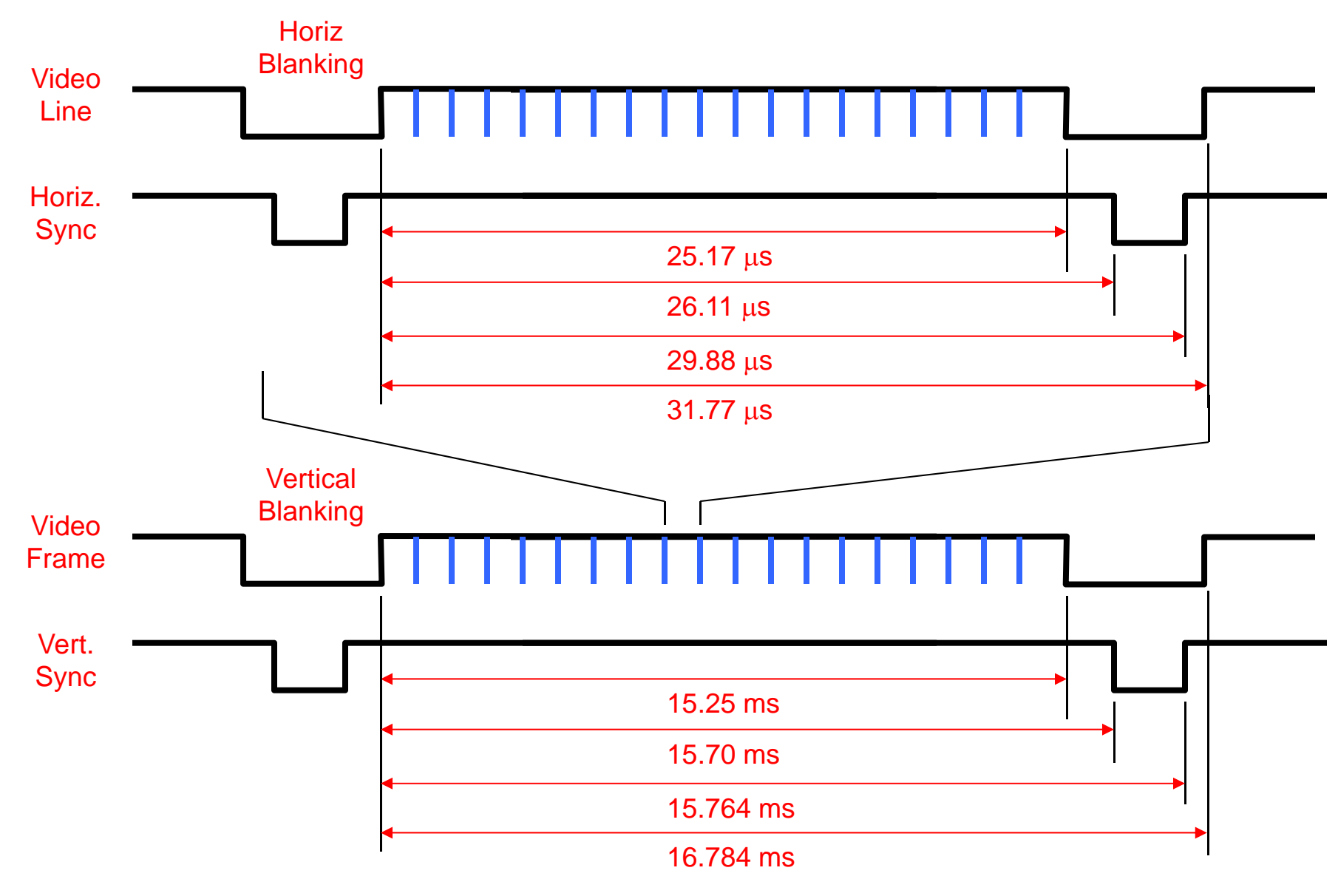

# **Labkit: ADV7125 Triple DAC (VGA)**

- Two Challenges:
	- (1) Generate Sync Signals
		- Sync signal generation requires precise timing
		- Labkit comes with 27 MHz clock
		- •Use phase-locked-loops (PLL) to create higher frequencies
		- •Xilinx FPGA's have a "Digital Clock Manager" (DCM)

DCM pixel\_clock(.CLKIN(clock\_27mhz),.CLKFX(pixel\_clock)); // synthesis attribute CLKFX\_DIVIDE of pixel\_clock is 10 // synthesis attribute CLKFX\_MULTIPLY of pixel\_clock is 24  $// 27MHz * (24/10) = 64.8MHz$ 

- (2) Generate Video Pixel Data (RGB)
	- Use ADV7125 Triple DAC
	- Send 24 bits of R,G,B data at pixel clock rate to chip
	- •Create pixels either in real time
	- •Or using dual port RAM
	- Or from character maps

•6.111 Fall 2016  $\cdot$  Or ...?

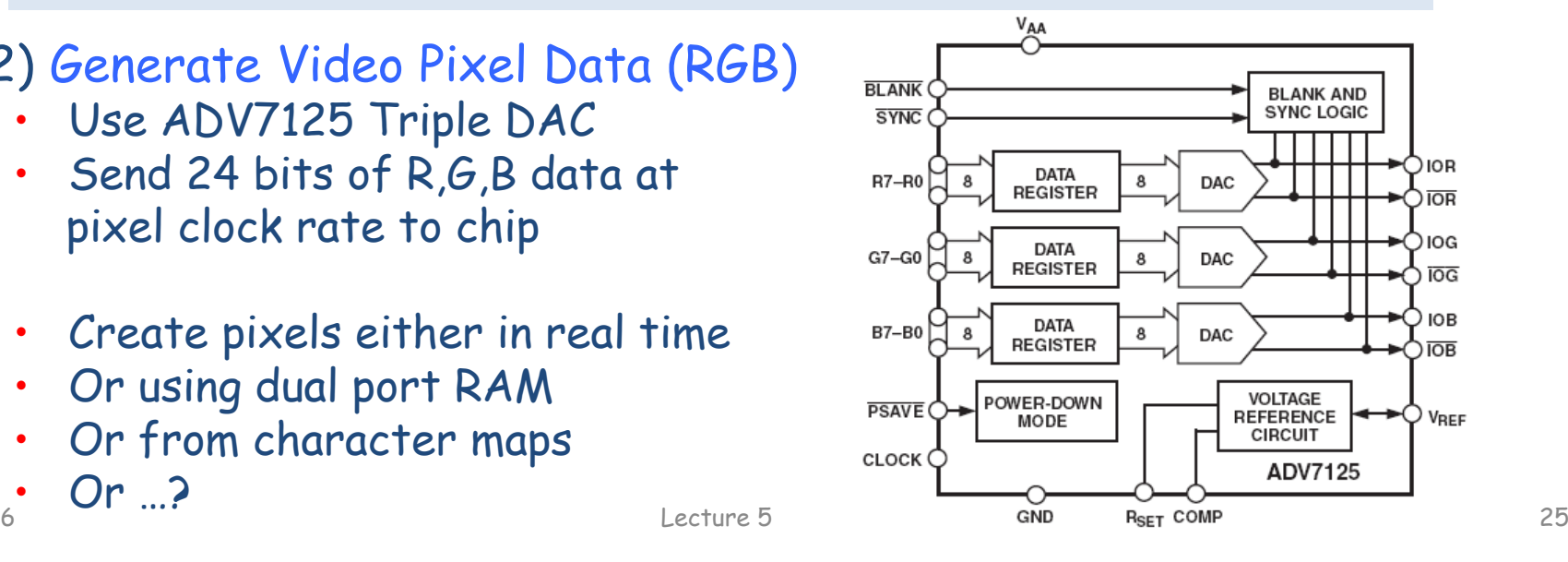

#### **Generating VGA-style Video**

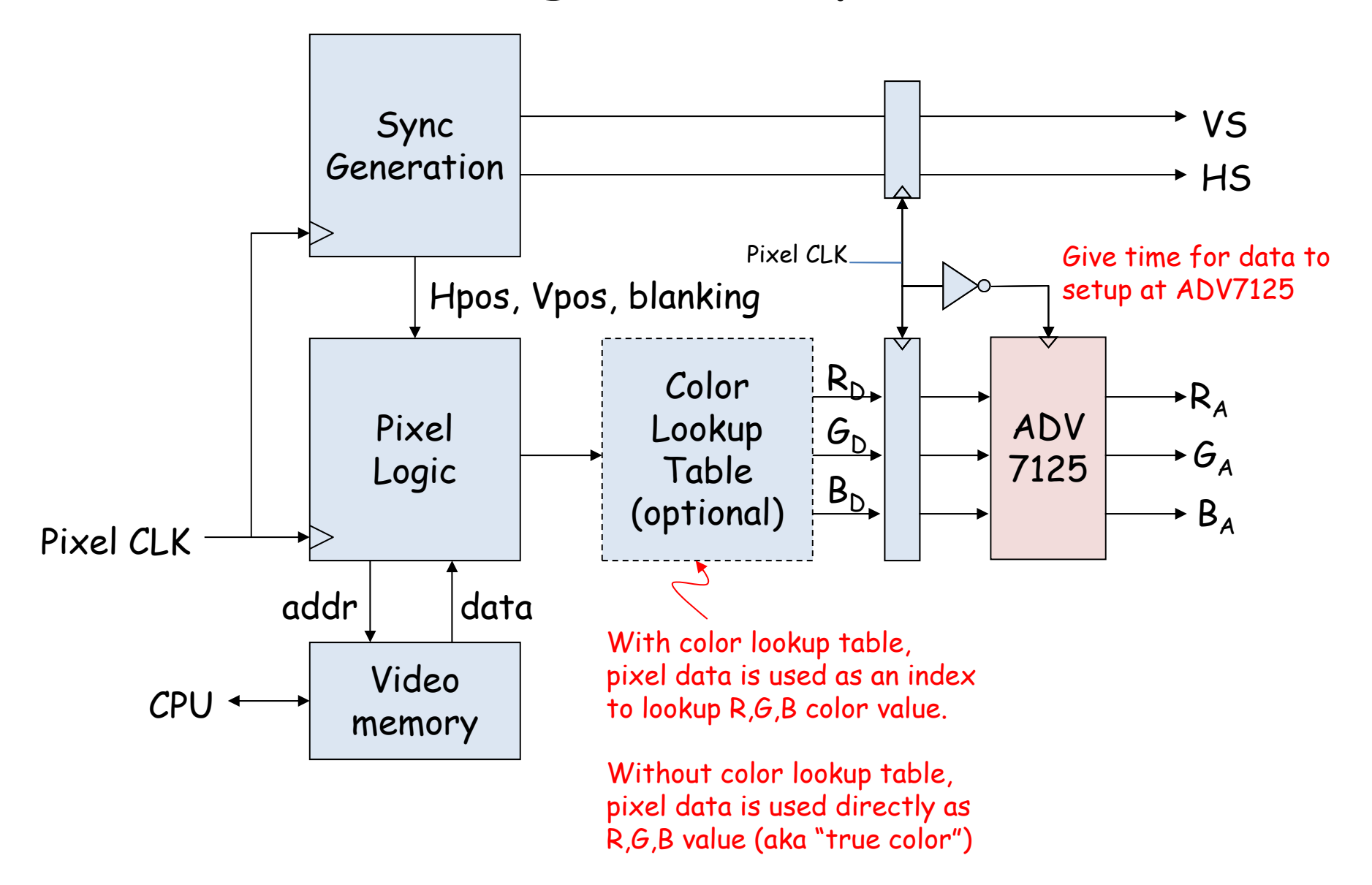

#### **Lookup Table**

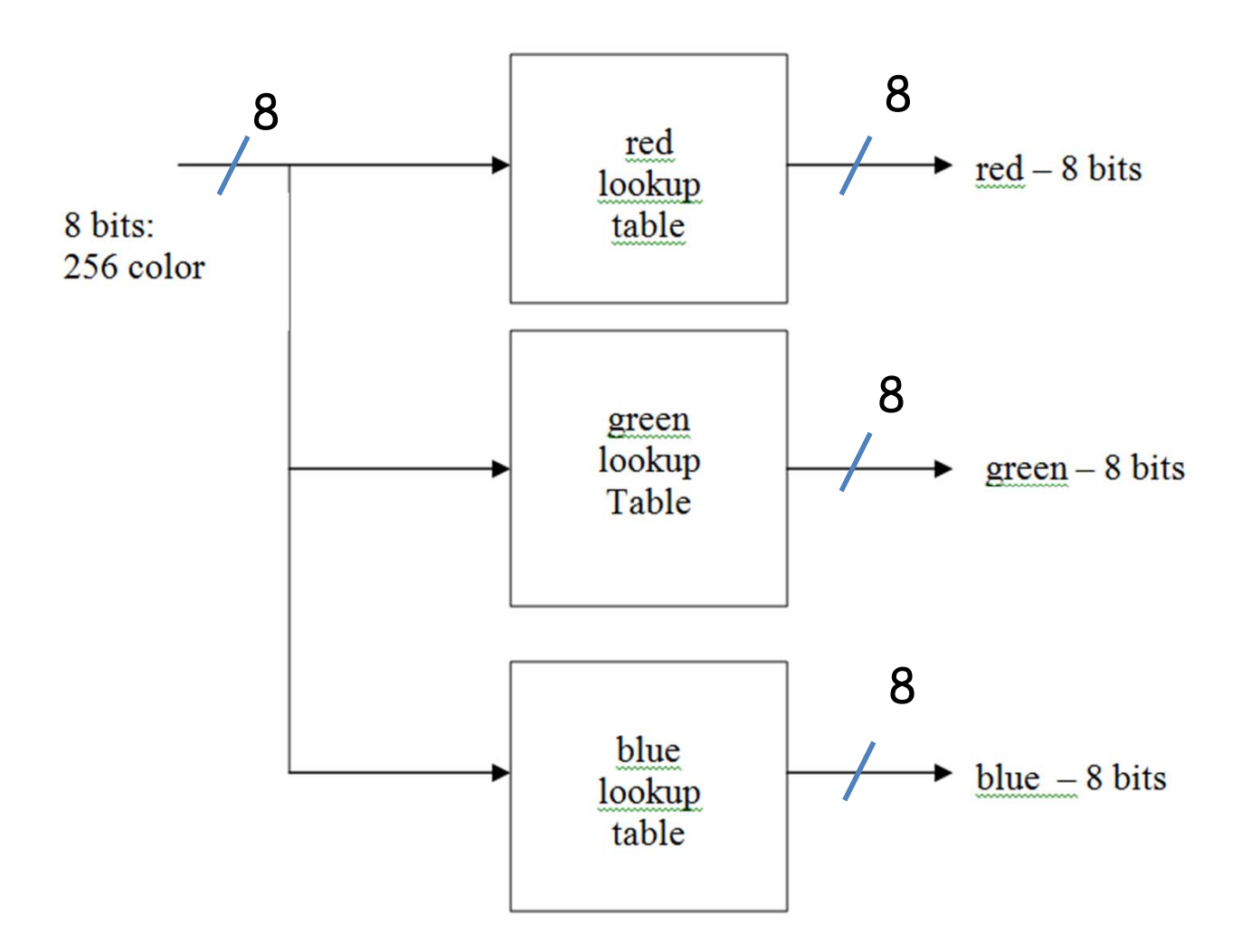

4 bit – 16 colors

8 bit – 256 colors

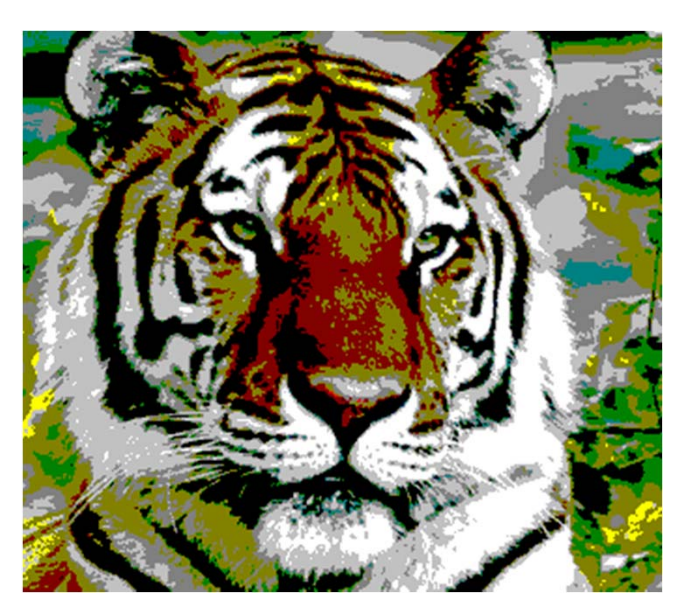

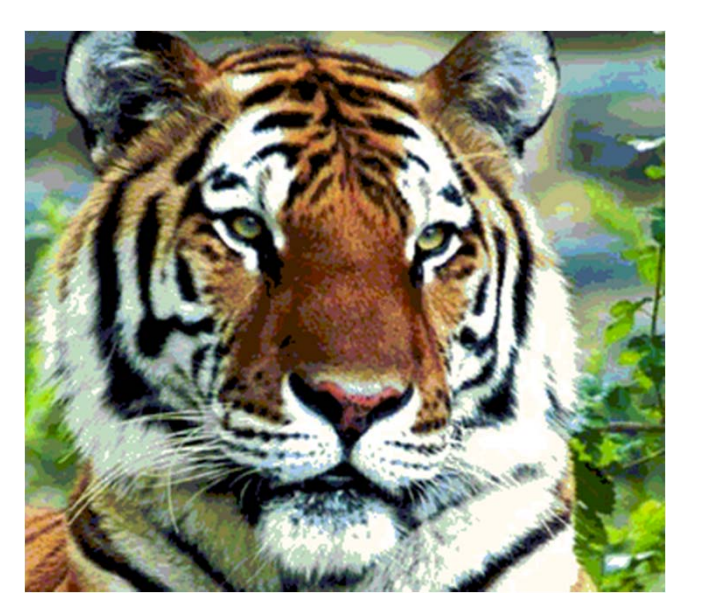

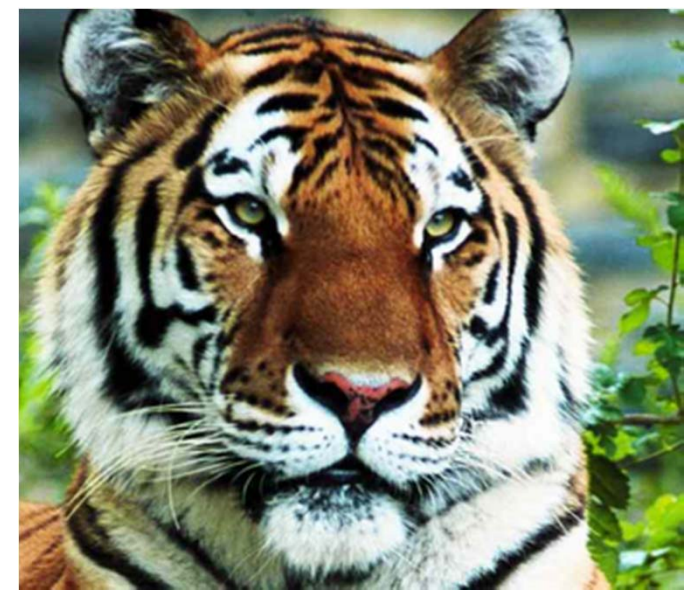

24 bit – 16M colors

## **Simple VGA Interface for FPGA**

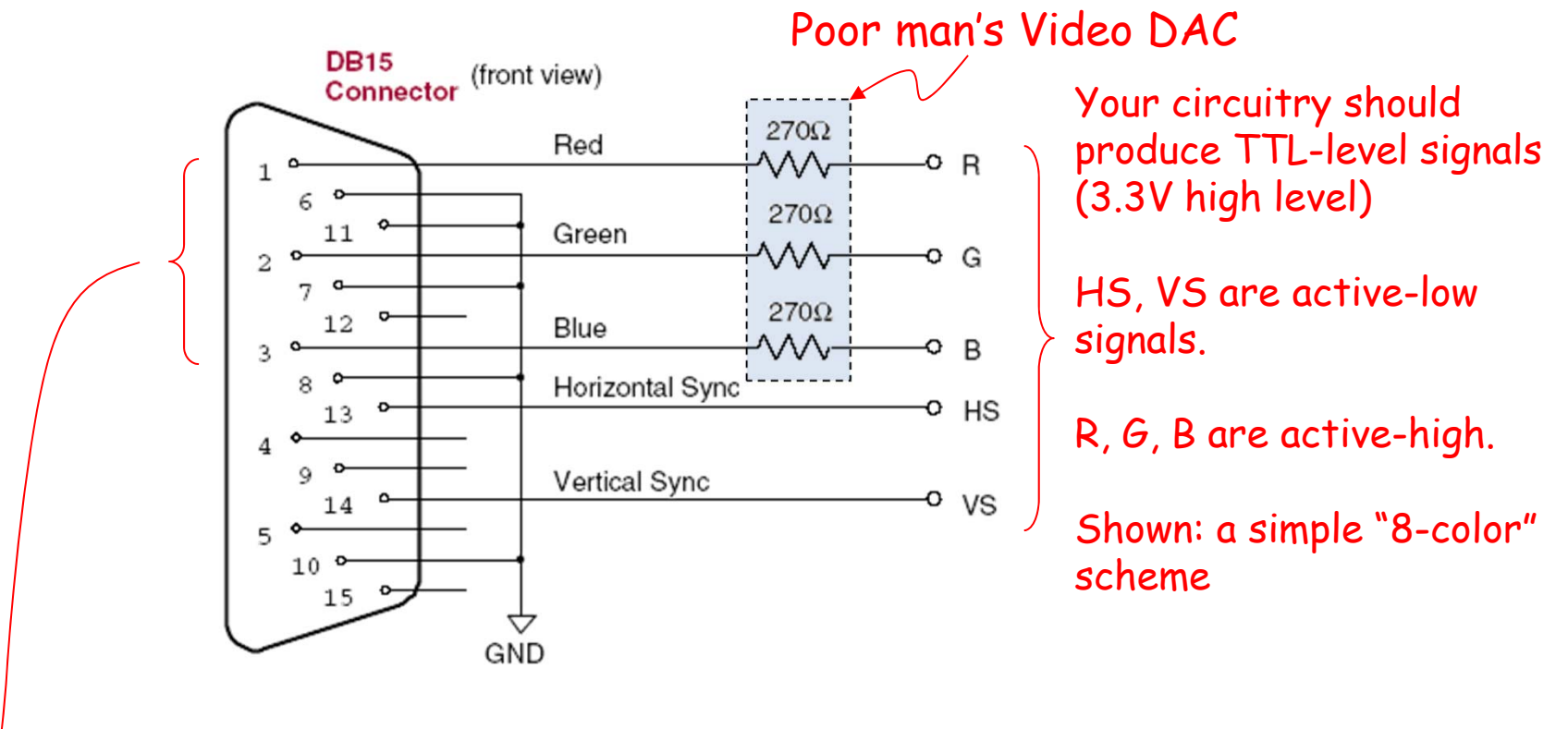

The R, G and B signals are terminated with 75 Ohms to ground inside of the VGA monitor. So when you drive your 3.3V signal through the 270 Ohm series resistor, it shows up at the monitor as 0.7V – exactly what the **VGA spec calls for.**  $0.7V = (\frac{75}{25.000})(3.3)$  $\frac{75}{75+270}$  (3.3V)  $0.7V = (\frac{18}{75 + 270})(3.3V)$  $=$ 

```
module xvga(clk,hcount,vcount,hsync,vsync);
 input clk; // 64.8 Mhz
 output [10:0] hcount;
 output [9:0] vcount;
 output hsync, vsync;
 output [2:0] rgb;
 reg hsync, vsync, hblank, vblank, blank;
 reg [10:0] hcount; // pixel number on current line
 reg [9:0] vcount; // line number
 wire hsyncon,hsyncoff,hreset,hblankon; // next slide for generation
 wire vsyncon,vsyncoff,vreset,vblankon; // of timing signals
 wire next_hb = hreset ? 0 : hblankon ? 1 : hblank; // sync & blank
 wire next_vb = vreset ? 0 : vblankon ? 1 : vblank;
 always @(posedge clk) begin
   hcount \le hreset ? 0 : hcount + 1;
   hblank \leq next_hb;
   hsync \leq hsyncon ? 0 : hsyncoff ? 1 : hsync; // active low
   vcount \le hreset ? (vreset ? 0 : vcount + 1) : vcount;
   vblank \leq next_vb;
   vsync \le vsyncon ? 0 : vsyncoff ? 1 : vsync; // active low
 endVerilog:
                                              XVGA Display
                                                (1024x768)
```
6.111 Fall 2016

## **XVGA (1024x768) Sync Timing**

```
// assume 65 Mhz pixel clock
// horizontal: 1344 pixels total
// display 1024 pixels per line
assign hblankon = (hcount == 1023); // turn on blanking
assign hsyncon = (hcount == 1047); // turn on sync pulse
assign hsyncoff = (hcount == 1183); // turn off sync pulse
assign hreset = (hcount == 1343); // end of line (reset counter)
// vertical: 806 lines total
// display 768 lines
assign vblankon = hreset & (vcount == 767); // turn on blanking
assign vsyncon = hreset & (vcount == 776); // turn on sync pulse
assign vsyncoff = hreset & (vcount == 782); // turn off sync pulse
```
assign vreset = hreset & (vcount ==  $805$ ); // end of frame

#### **Video Test Patterns**

• Big white rectangle (good for "auto adjust" on monitor)

```
always @(posedge clk) begin
   if (vblank | (hblank & ~hreset)) rgb <= 0;
   elsergb \leq 24'bFFF;
end
```
• Color bars

```
always @(posedge clk) begin
    if (vblank | (hblank & ~hreset)) rgb <= 0;
    elsergb \leftarrow \{8\{hcount[8]\}, 8\{hcount[7]\},8{hcount[6]}};
 endRGB Color000 black001 blue010 green
                                                    011 cyan
                                                    100 red101 magenta
                                                    110 yellow
                                                    111 whitergb is 24 bits wide; 8 R, 8 G, 8 B
```
#### **Character Display** (80 columns x 40 rows, 8x12 glyph)

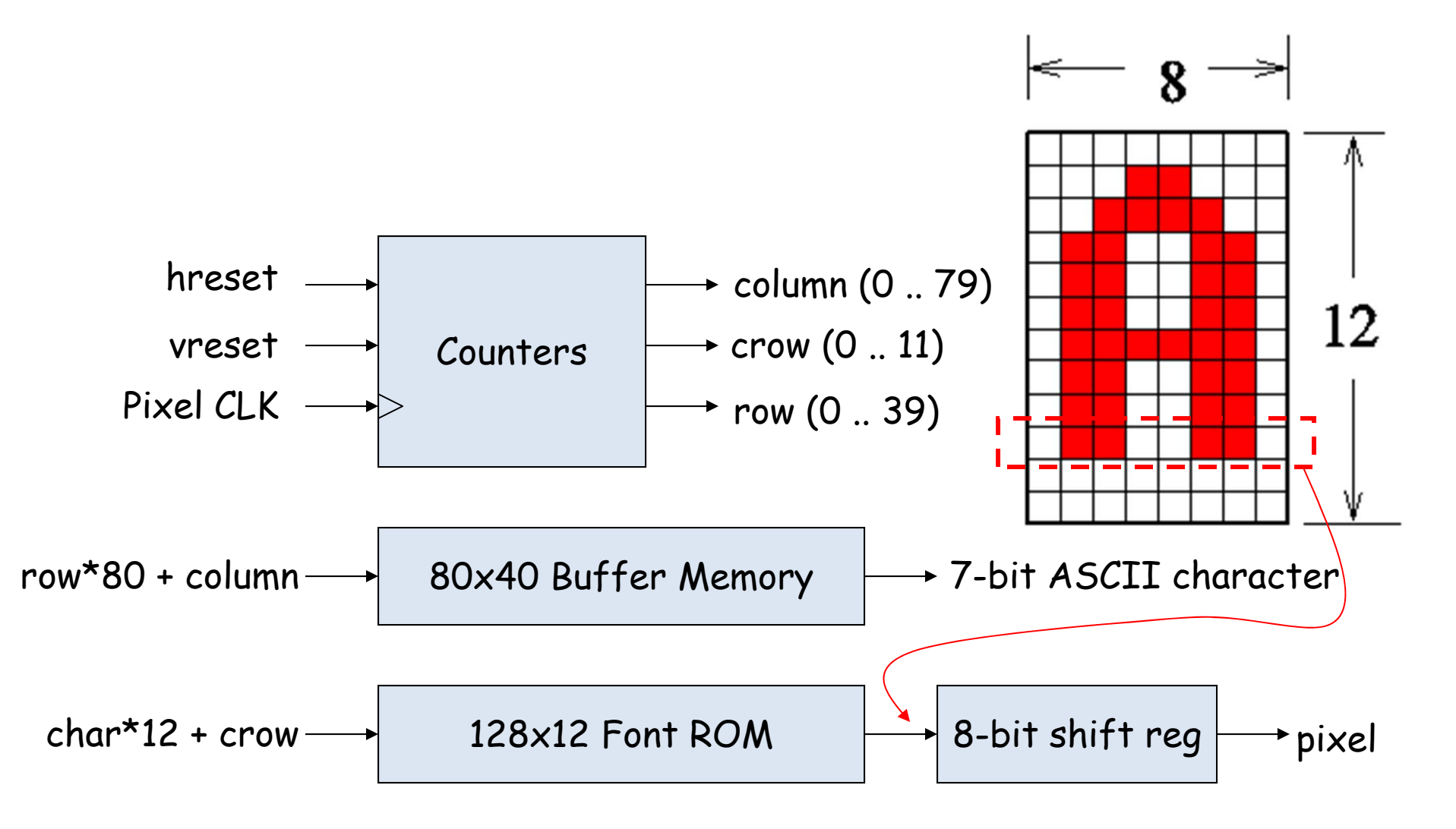

#### **Game Graphics using Sprites**

- Sprite = game object occupying a rectangular region of the screen (it's bounding box).
	- Usually it contains both opaque and transparent pixels.
	- $-$  Given (H,V), sprite returns pixel (0=transparent) and depth
	- $-$  Pseudo 3D: look at current pixel from all sprites, display the opaque  $\,$ one that's in front (min depth): see sprite pipeline below
	- $-$  Collision detection: look for opaque pixels from other sprites
	- Motion: smoothly change coords of upper left-hand corner
- Pixels can be generated by logic or fetched from a bitmap (memory holding array of pixels).
	- $-$  Bitmap may have multiple images that can be displayed in rapid  $\,$ succession to achieve animation.
	- Mirroring and 90 º rotation by fooling with bitmap address, crude scaling by pixel replication, or resizing filter.

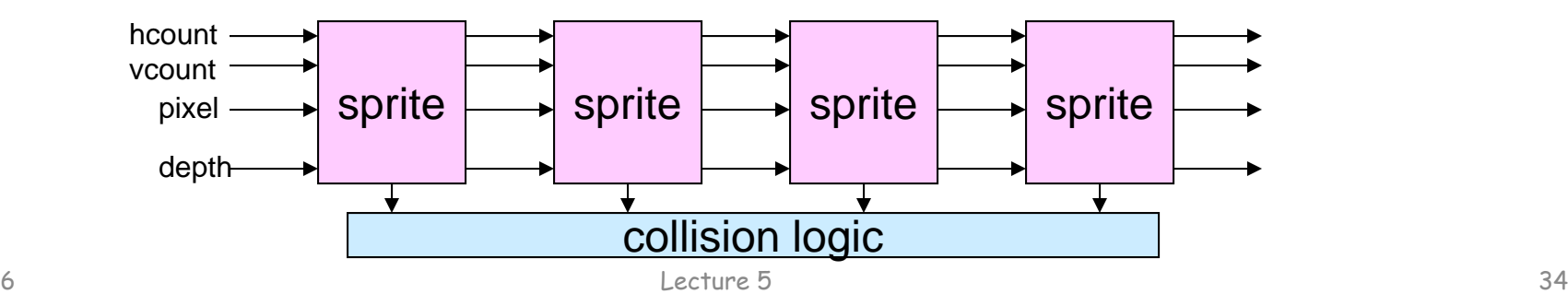

#### **Pacman**

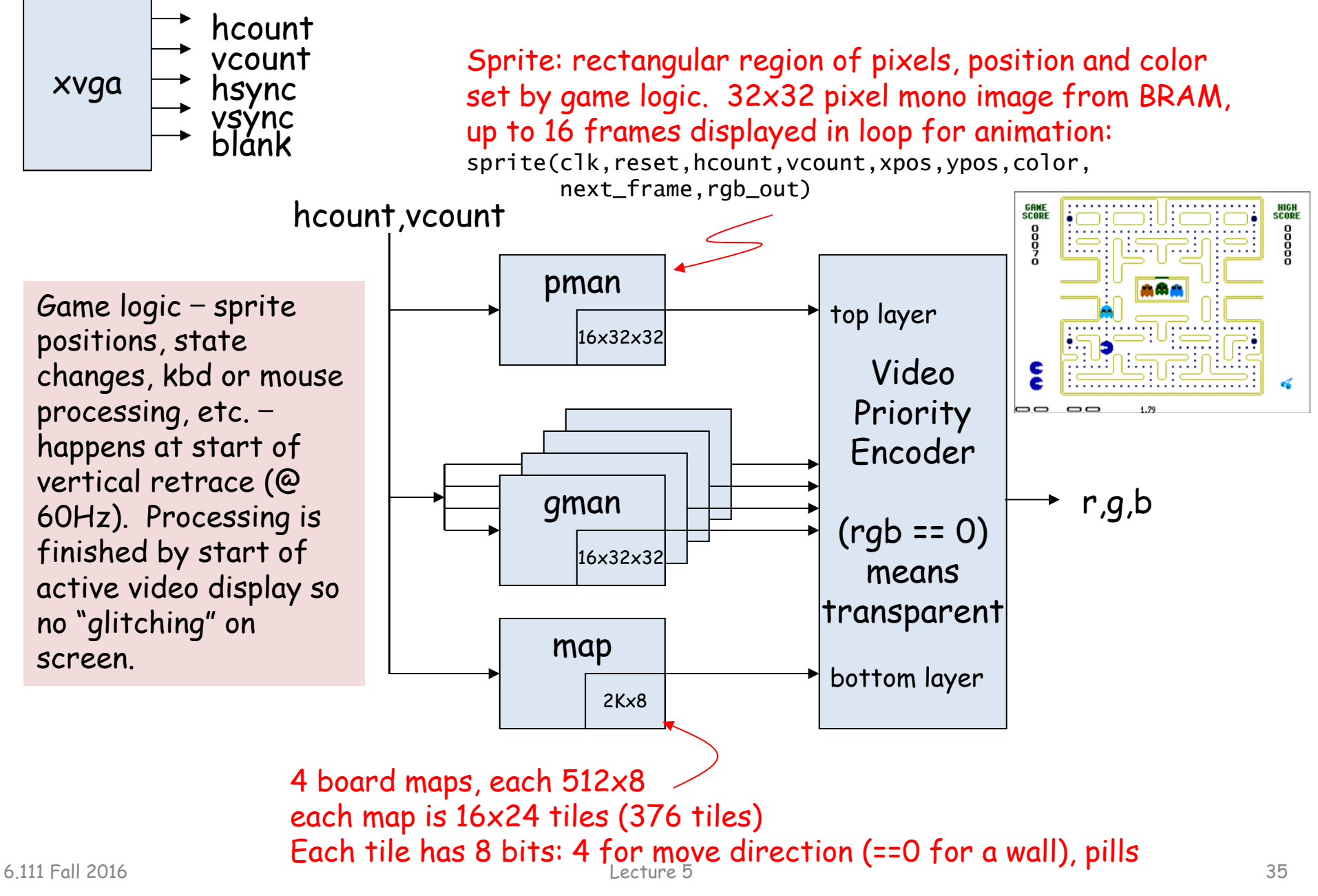

#### **Video Memory**

- For complex video (images, computer generated graphics) a bitmap of the image is stored in memory – the frame buffer
	- $-$  each memory location represents one pixel
	- $-$  memory size = row $\times$ colomn  $\times$  color depth  $\times$  z
	- $-$  labkit ZBT memory can be used as frame buffer
		- 2 banks of 512K x 36 RAM
- For smooth video, two frame buffers are used one for the display and one for updating. Buffers are switch during video retrace.
- Dedicated graphics accelerator and high speed memory used in high performance graphics.

#### **3D Pong**

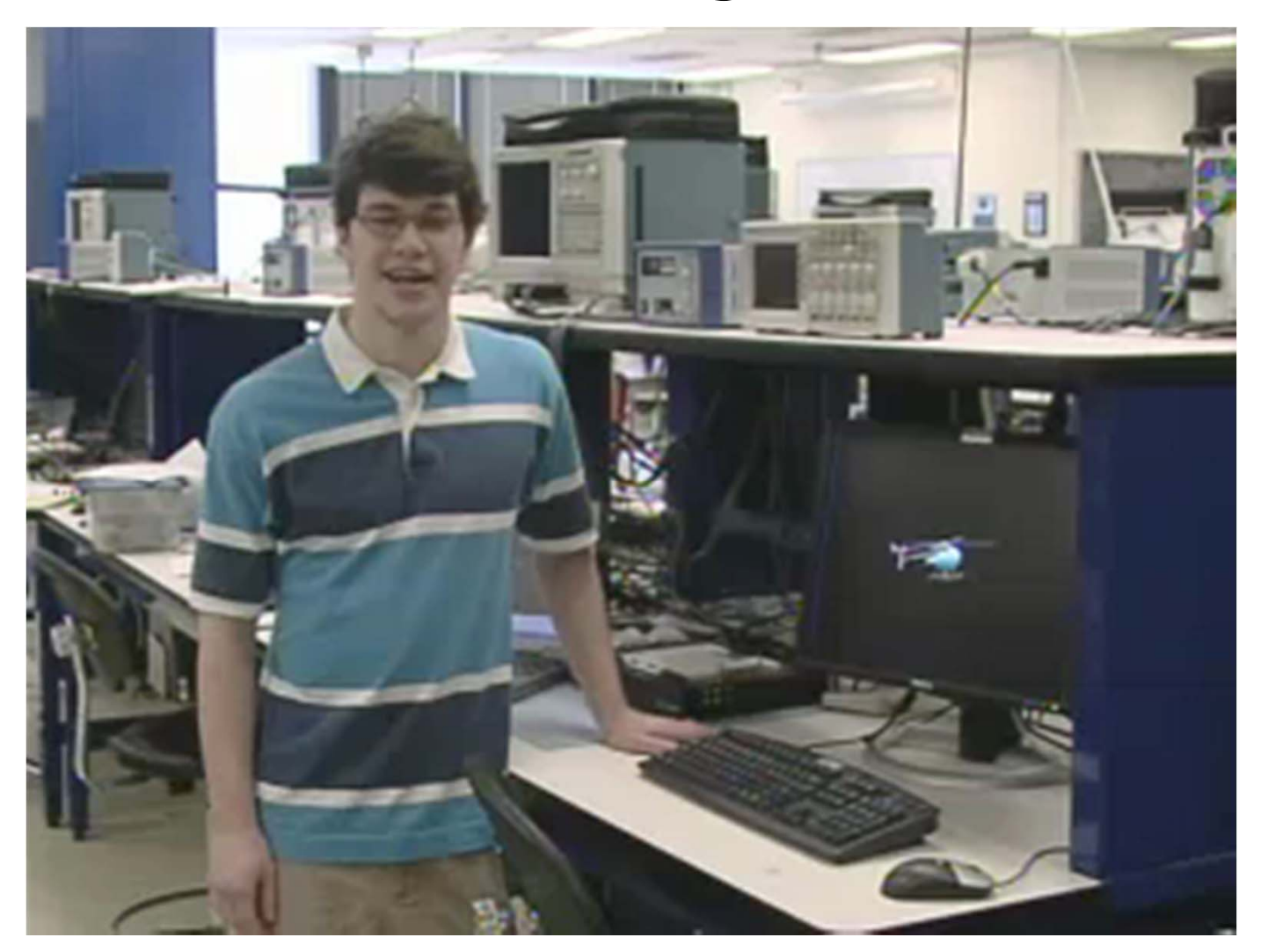

Igor Ginzburg - Spring 2006

#### **Graphics Generation**

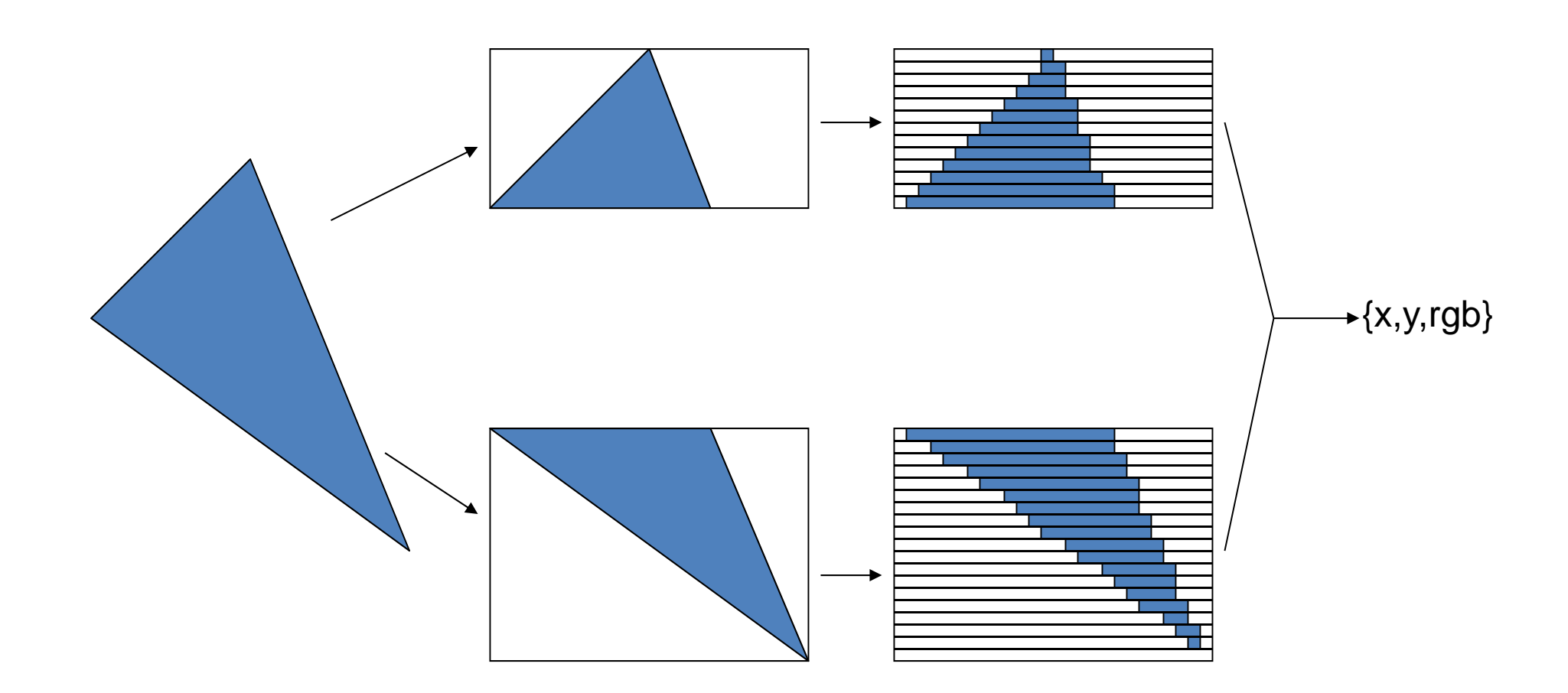

Graphics stored as triangles or polygons

Credit: Igor Ginzburg

#### **Z-Buffer – Painter's Algorithm**

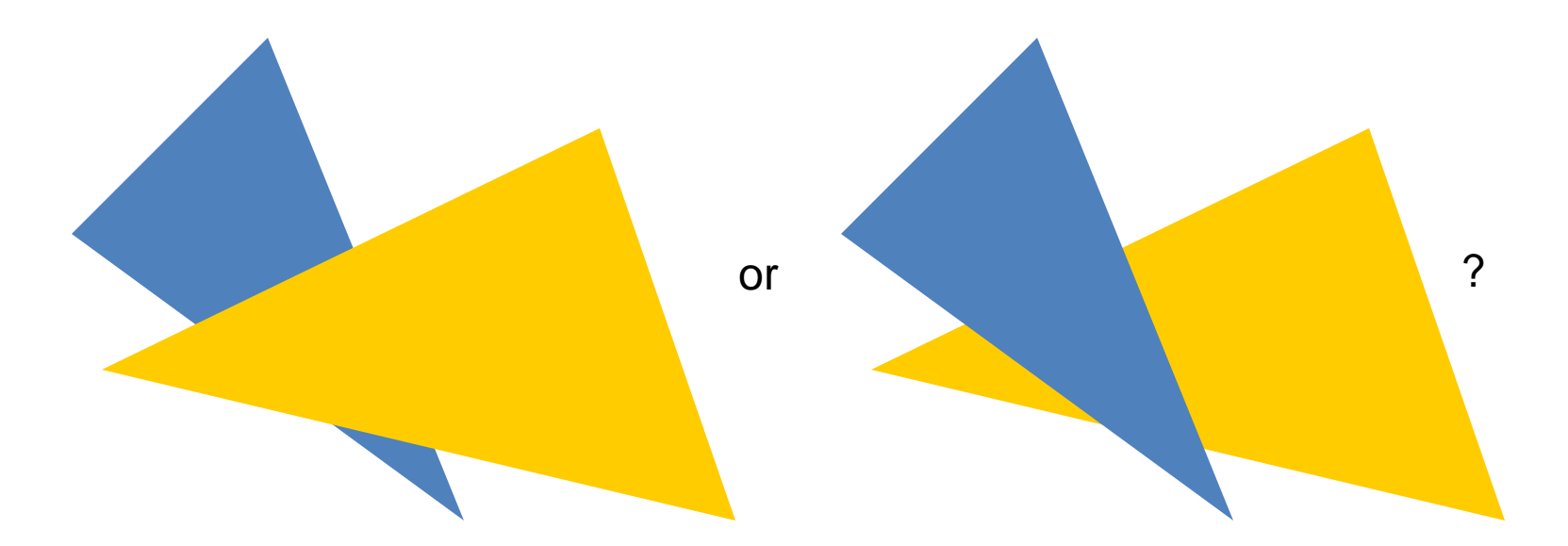

•Buffer z-coordinate in addition to RGB for each pixel •Compare z-coordinates before storing a new pixel color

Credit: Igor Ginzburg

#### **Rubik's Cube Solver**

#### Katharine Daly, Jack Hutchinson Fall 2013

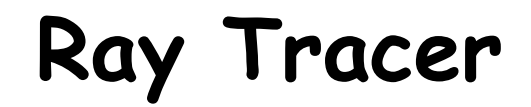

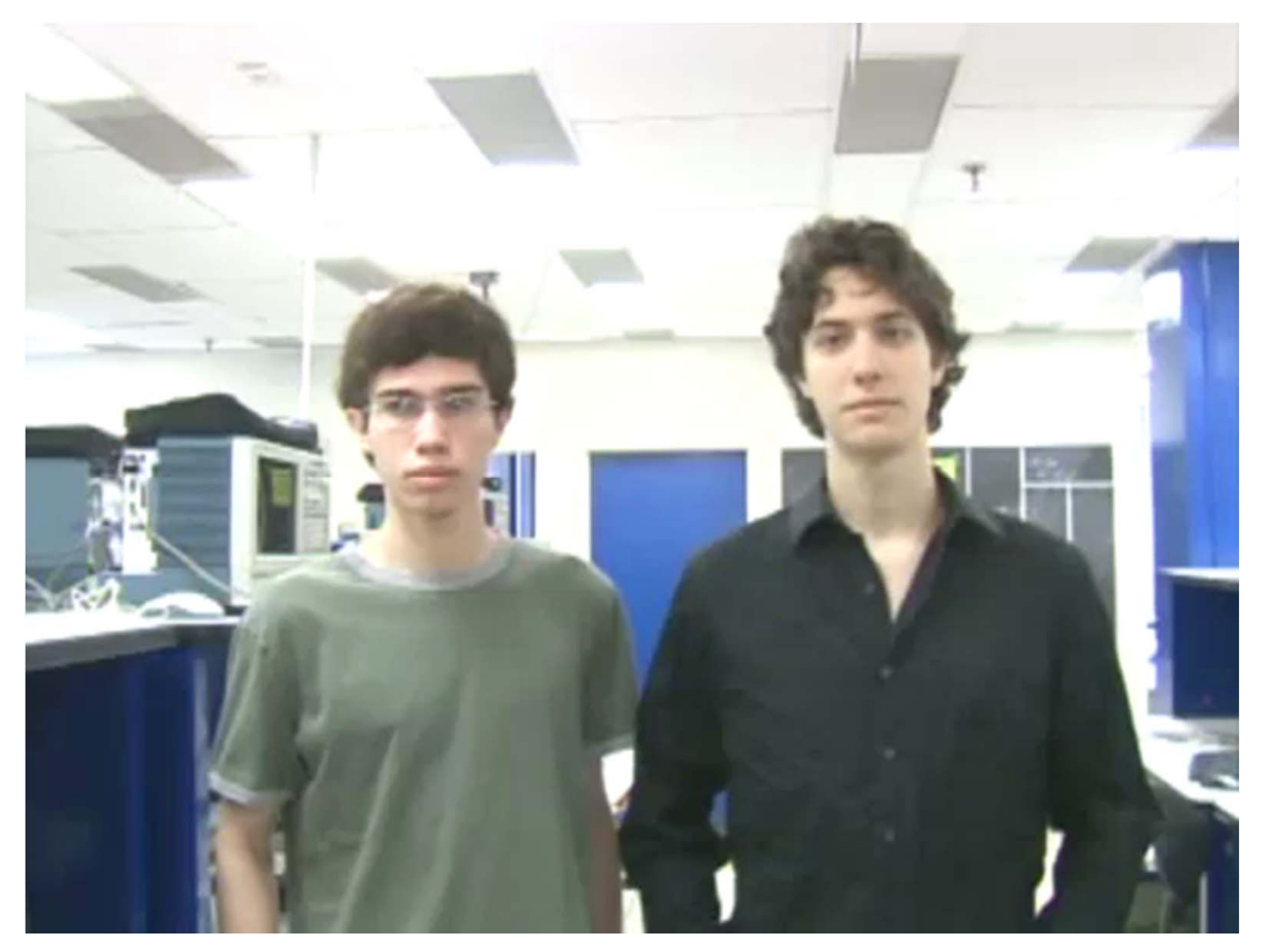

Sam Gross, Adam Lerer - Spring 2007

## **Lab 3 Hints**

- Video pong game
- To move objects, use a direction bit for adding or subtracting the x,y values vs having a signed velocity.
- Puck movement can be implemented with two independent axis.
- Using one clock domain (@posedge vclock) is preferable to using two (vclock) and (vsync). For this lab, there's no issue in using two clock domains. Consider creating a pulse for vsync.
- Implement two player pong or add sound
- Checkoff Tue 10/4